République Algérienne Démocratique Et Populaire Ministère de l'Enseignement Supérieur de la Recherche Scientifique Université Saad Dahlab Blida 1

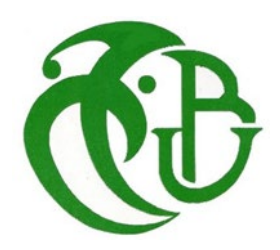

### **Faculté des Sciences**

Département de Physique

Mémoire présenté par :

### **Rahal Oum El Kheir**

### **Mokretar Samah**

En vue d'obtenir le diplôme de Master

**Domaine :** Sciences de la matière

**Filière :** Physique

### **Spécialité :** Physique Des Rayonnements

**Sujet :** Etude du comportement de microstructure sous l'effet de rayonnements nucléaire pour la simulation de micro-détecteurs.

Soutenu le :14 Juillet 2022, devant le jury composé de :

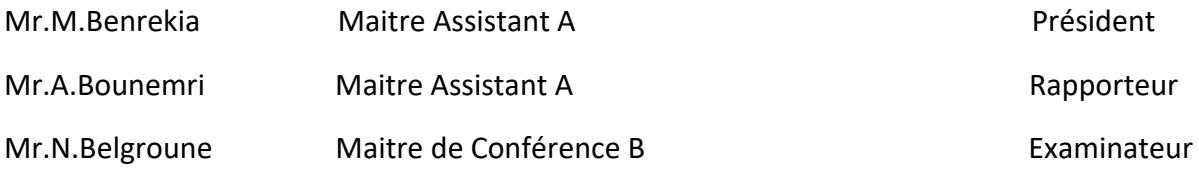

**2021-2022**

## *Remerciements 1 :*

J'exprime ma reconnaissance et mes sincères remerciements à monsieur Ammar Bounemri qui a dirigé l'ensemble de ce travail. Je le remercie pour sa disponibilité, son attention et ses conseils précieux.

Je tiens à remercier vivement Monsieur Benrekia Mhamed et Monsieur Belgroune Nadir d'avoir acceptés de participer au jury.

Il m'est aussi très agréable de remercier madame Wided.B pour l'aide quelle m'a apportée et sa disponibilité. Quelle trouve ici ma profonde gratitude.

Je souhaiterai remercier l'ensemble de mes proches et mes amis qui m'ont aidée, soutenue et qui m'ont apportée la joie et la gaité pour progresser.

Et pour finir, ces dernières lignes vont me permettre de témoigner ma plus profonde gratitude et mon amour à mon père qui m'a toujours encouragée à aller de l'avant et de persister dans le chemin du savoir, qui croit en moi et qui m'a aidée à avancer et à être celle que je suis, à ma mère pour son dévouement, conseils et son soutien permanant afin que ce travail de mémoire puisse être accompli. A vous tous merci…….

*Rahal Hiba Oum el kheir*

## *Remerciement 2 :*

Je remercie Dieu de m'avoir donné la force et la patience de continuer sur ce chemin .

Je remercie ma mère et mon père, pour leur amour, leurs conseils ainsi que leur soutien inconditionnel

Je remercie mes frères Abdennour et Badreddin et mes sœurs Marwa et Zahra mes amis d'enfance pour leur soutien et leur amour .

Je remercie notre promoteur Mr.Bounemri pour tout ce qu'il a fait pour que nous terminions ce travail de la meilleure façon .

Je remercie ma binôme Rahal Hiba qui a partager avec moi ce travail .

Je remercie touts mes proches touts mes amies .

Et je remercie tous ceux qui m'aiment et me souhaitent bonne chance.

**Mokretar Samah**

#### الملخص

یتمثل العمل الذي تناولتھ ھذه الأطروحة في محاكاة سلوك البنیة المجھریة تحت تأثیر الإشعاع النووي. تستخدم المواد الحساسة للحرارة للإشعاع النووي كتركیبات. تتكون المحاكاة من إجراء دراسة مقارنة لمواد مختلفة تؤدي إلى تحقیق كاشف إشعاع. . COMSOLیتم دراسة بنیة میكرو متریة، تتكون من حزمتین من المواد الحساسة للحرارة، تحت المحاكاة باستخدام برنامج علیھا، ً بناء على نتائج المحاكاة التي تم الحصول **.** Ag-Al **و** Al-Pb **و**Ag-Pb **و**W-Al **و**W-Cdأزواج المواد المستخدمة ھي ُقترح تصمیم كاشف للعناصر المشعة. ی

### **Résumé**

Le travail abordé dans ce mémoire consiste à simuler le comportement de microstructure sous l'effet de rayonnements nucléaire. Les matériaux thermosensibles aux radiations nucléaires sont utilisés comme structures. La simulation consiste à faire une étude comparative de différents matériaux entrainant la réalisation d'un détecteur de rayonnements. Une structure micrométrique, comprenant deux poutres matériaux thermosensibles, est étudiée sous simulation en utilisant le logiciel COMSOL. Les paires de matériaux utilisés sont le Cd-W, Al-W, Pb-Ag, Pb-Al et Al-Ag. Basée sur les résultats de la simulation obtenue, une conception d'un détecteur d'éléments radioactifs est proposée.

### **Abstract**

The work addressed in this thesis consists in simulating the behavior of microstructure under the effect of nuclear radiation. Materials thermosensitive to nuclear radiation are used as structures. The simulation consists in making a comparative study of different materials leading to the realization of a radiation detector. A micrometric structure, comprising two beams of heat-sensitive materials, is studied under simulation using the COMSOL software. The pairs of materials used are Cd-W, Al-W, Pb-Ag, Pb-Al and Al-Ag. Based on the simulation results obtained, a design of a radioactive element detector is proposed.

# **Table des matières:**

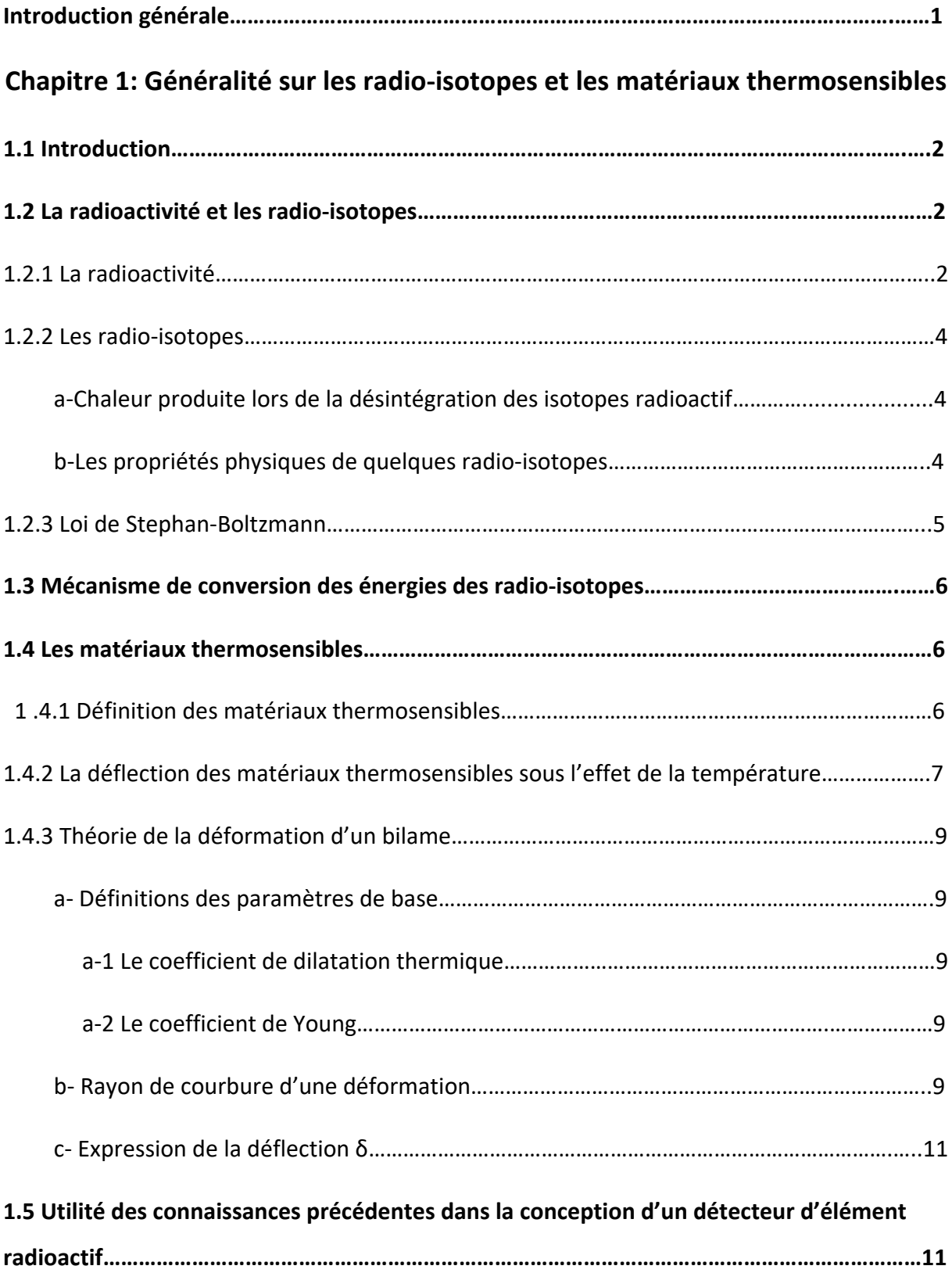

# **Chapitre 2: La conception par logiciel COMSOL**

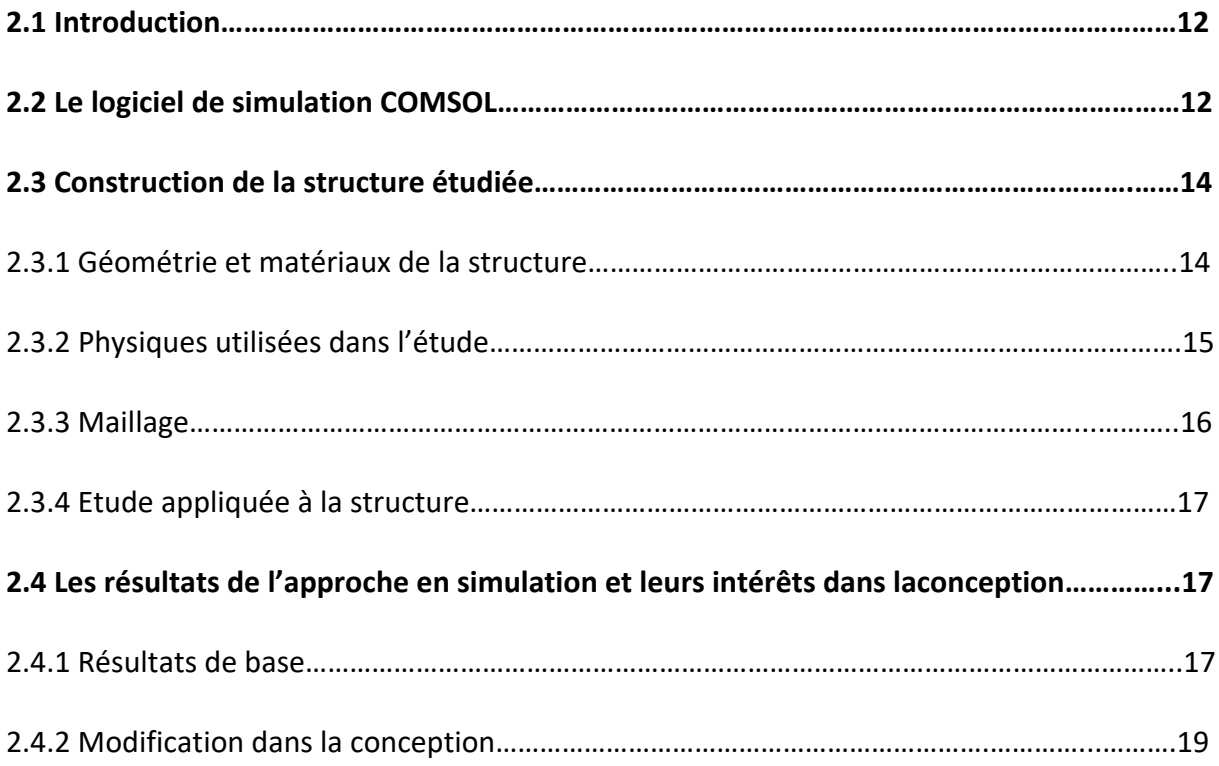

# **Chapitre 3: Résultats et Discussions**

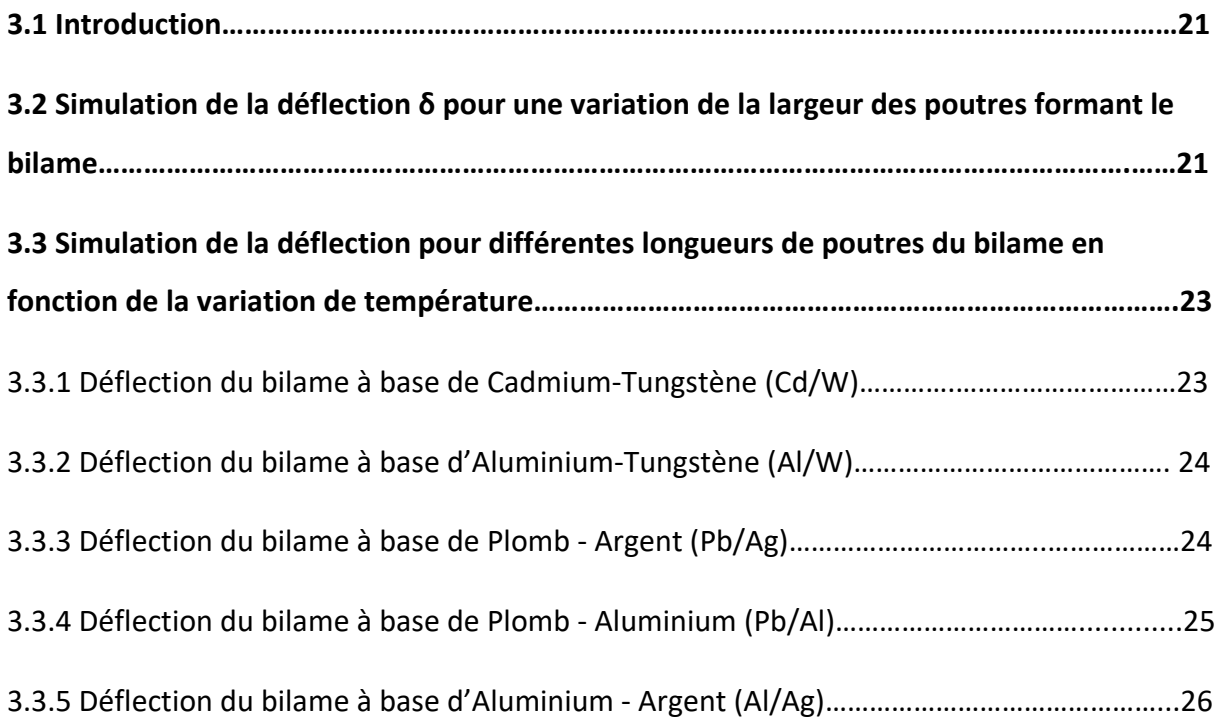

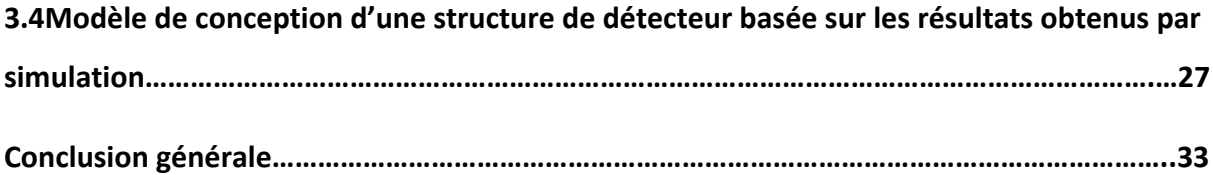

# **Liste des Figures:**

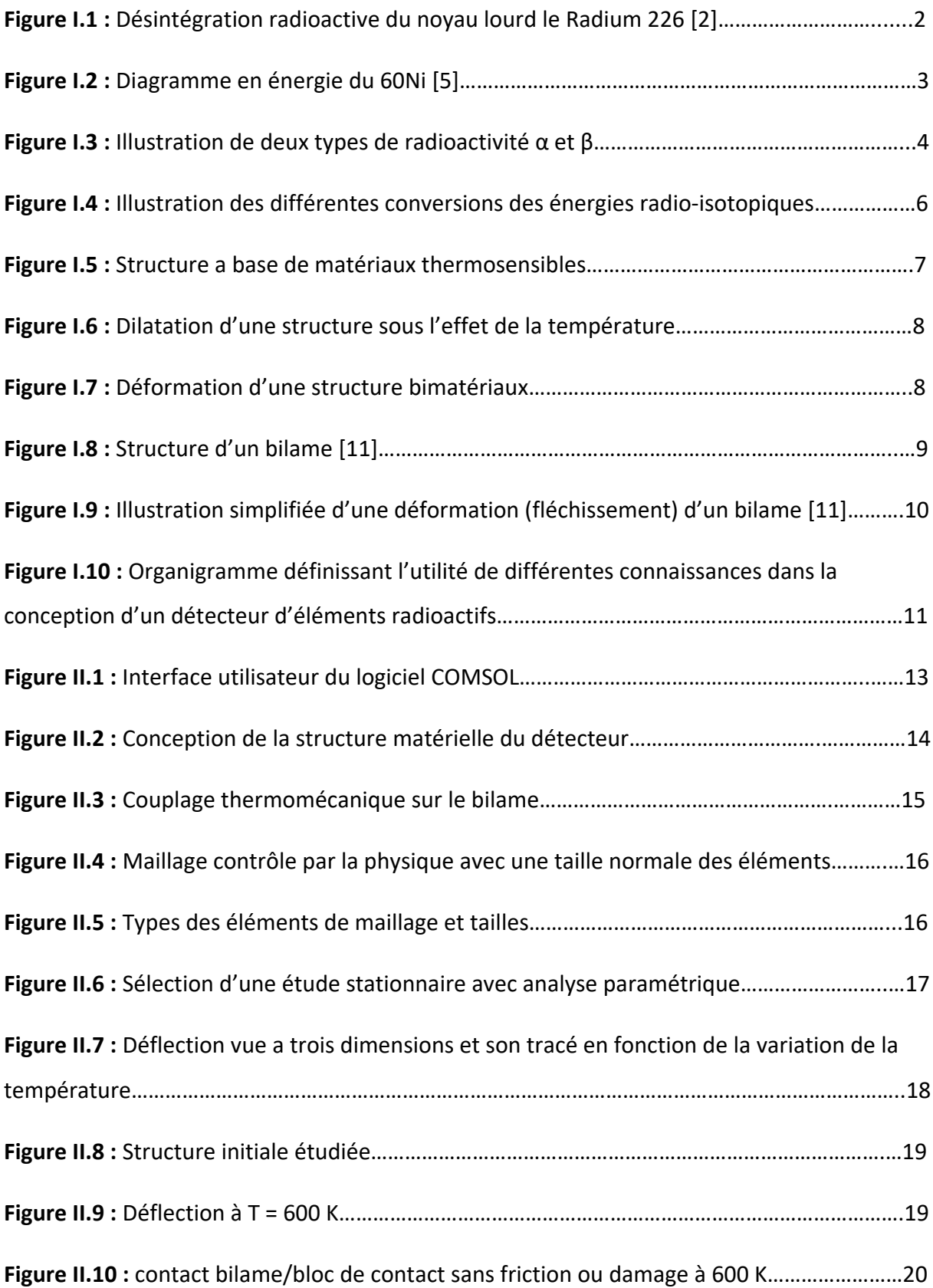

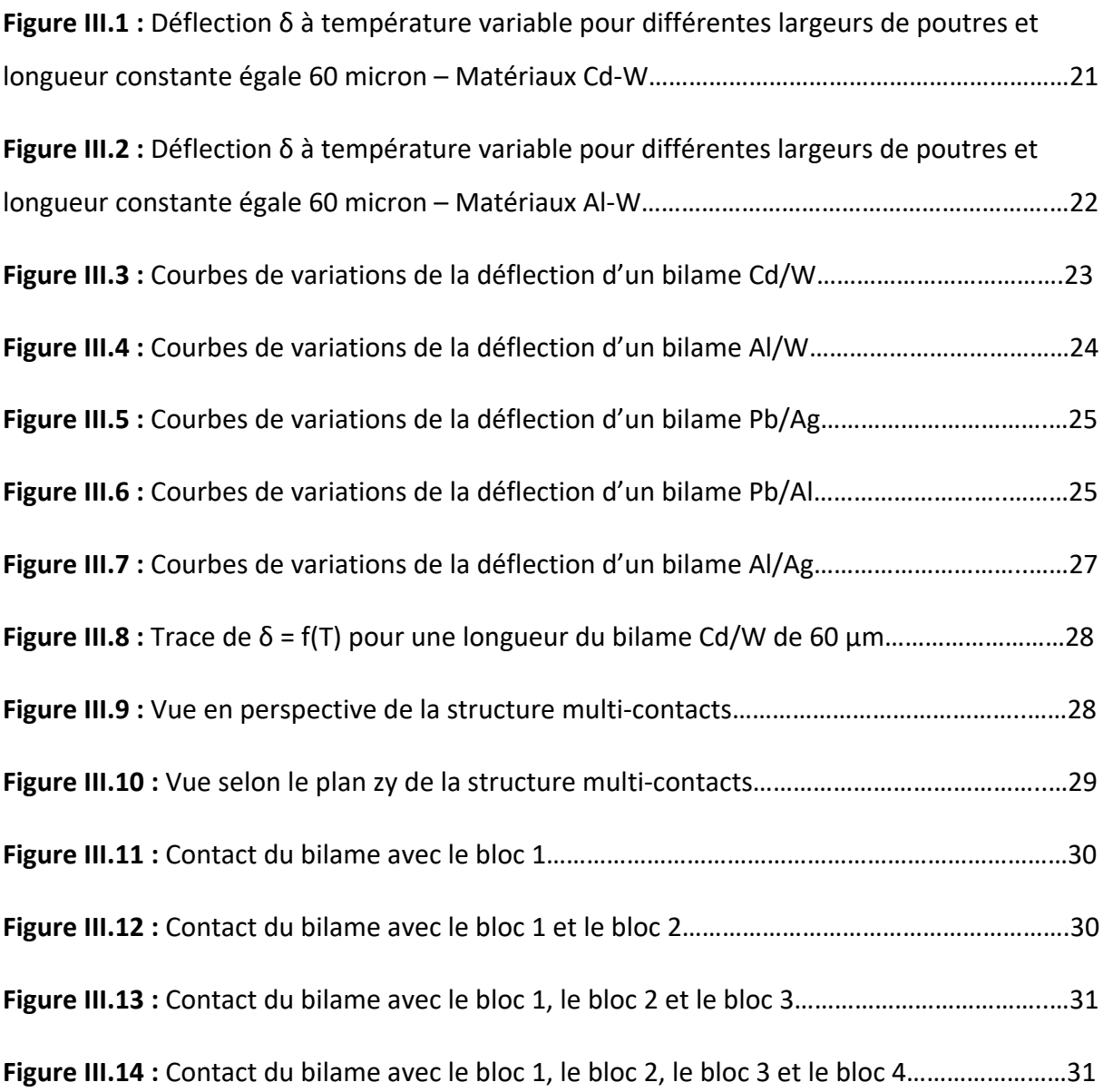

# **Liste des Tableaux:**

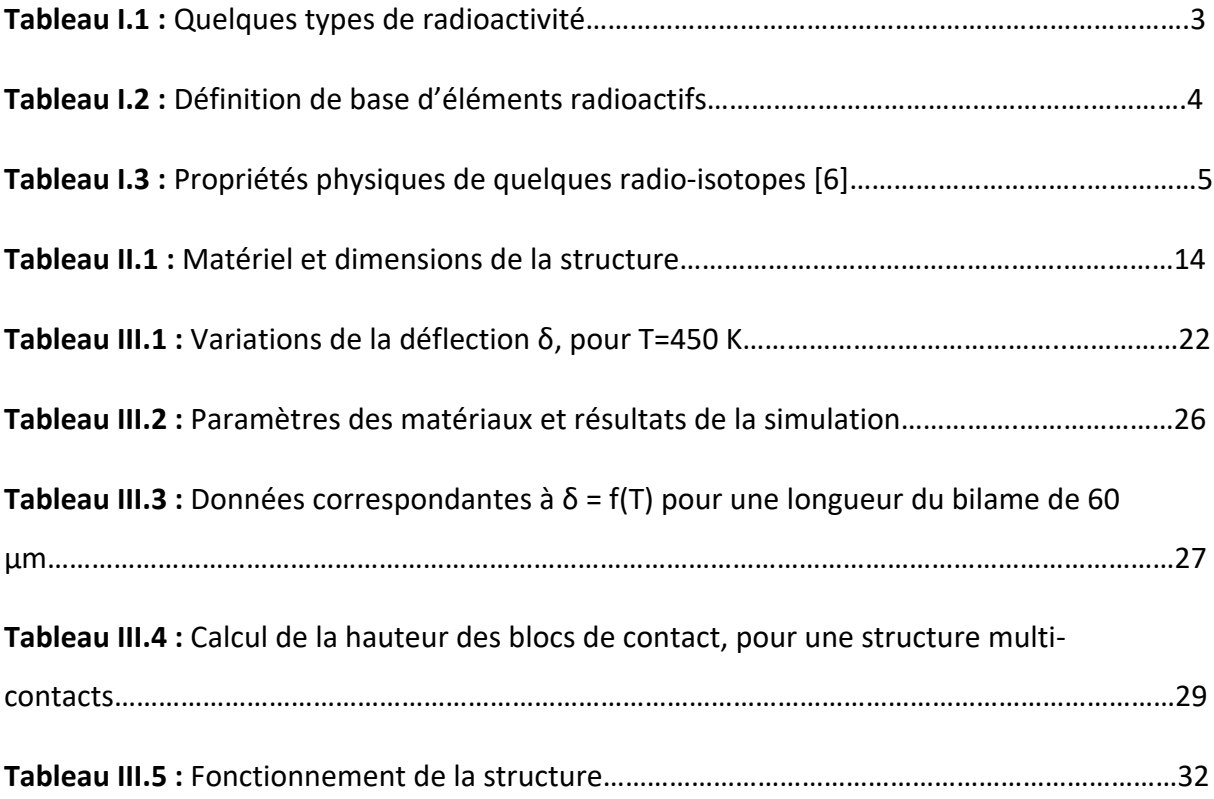

#### **Introduction générale**

Les matériaux thermosensibles ont une place importante dans la filière électronucléaire et à ce titre, leur comportement sous rayonnements ionisants doit être étudié avec soin. Choisir la matière dans laquelle un dispositif va être réalisé, est l'une des plus Importantes phases de travail du concepteur de micro-détecteurs. Le choix des matériaux de structure dépend tout particulièrement des sollicitations auxquelles est soumis le dispositif.

L'origine des radiations nucléaires sur les matériaux thermosensibles sont multiples selon les applications. Dans notre travail l'origine est un radio-isotope. Cette association permet, par l'intermédiaire de la loi de Stephan Boltzmann et des lois physique sur la dilatation thermique, de reproduire des phénomènes nous permettant de créer des déplacements de matériaux ou de générer des potentiels électriques. Ces phénomènes sont utilisés pour des applications spécifiques. Le comportement mécanique du matériau définissant le dispositif, sous l'effet de la température peut être utilise comme détecteur de rayonnements. Un circuit électrique associé est nécessaire pour la réalisation du détecteur. La réalisation des micros détecteurs de nos jours sont utilisés dans l'électrochimie, l'optique ainsi que les semi-conducteurs.

Le but de ce travail est d'étudier le comportement de microstructure sous l'effet de rayonnements nucléaire. Les matériaux thermosensibles aux radiations nucléaires sont utilisés comme structures. La simulation consiste à faire une étude comparative de différents matériaux permettant la réalisation d'un micro détecteur de rayonnements.

Le travail réalisé et répondant à cet objectif est reporté ici selon trois chapitres :

Le premier est un chapitre bibliographique sur les radio-isotopes et leurs propriétés, et plus particulièrement, sur l'effet des rayonnements nucléaire sur la simulation du comportement des microstructures. Les matériaux étudiés ainsi le modèle micrométrique utilisé est ensuite exposé, permettant aussi de détailler le mode de fonctionnement de la structure utilisée et les paramètres à simuler.

Les simulations utilisées lors de ce travail sont présentées dans le chapitre 2. La construction de la structure micrométrique modélisée. Toutes les étapes sous logiciel comsol sont exposées. Ces étapes sont les clarifications de l'édification géométrique de la structure, les

**1**

modules physiques utilisés par comsol et servant de base théorique a la résolution de toutes les équations réagissant le comportement de la structure et le type d'étude utilisée pour aboutir à la simulation des paramètres désirés.

Le chapitre 3 s'intéresse aux résultats de simulation obtenus. La simulation nous permettant une discussion sur les mécanismes mis en jeu dans la conception des micros détecteurs.

Une conclusion générale, permettant de caractériser les paramètres importants du microdétecteur étudié, termine ce travail.

# **Chapitre 1 : Généralité sur les radio-isotopes et les matériaux thermosensibles.**

### **1.1 Introduction**

Ce chapitre expose les notions de radio-isotopes, leur définition et leurs propriétés physiques. Les matériaux thermosensibles sont aussi clarifiés, ainsi que la schématisation d'une structure micrométrique pour caractériser les différentes lois physiques qui nous permettent de l'étudier.

### **1.2 La radioactivité et les radio-isotopes**

### **1.2.1 La radioactivité**

La radioactivité [1] a été découverte en 1896 par Henri Becquerel, lorsqu'il a découvert qu'un mélange de sels d'uranium émettait un mystérieux rayonnement pénétrant qui traversait de fines feuilles de métal. Depuis lors, la radioactivité a été appliquée dans de nombreux domaines divers dans les domaines de l'industrie, de l'agriculture, de la médecine et de l'armée.

La désintégration radioactive est le processus par lequel un noyau instable se désintègre spontanément pour émettre de l'énergie sous forme de particules ionisantes et de rayonnement électromagnétique. La désintégration spontanée peut entraîner des modifications de la charge (Z) et de la masse (M) du noyau atomique instable. La différence entre l'énergie au repos du noyau père et l'énergie au repos du noyau fils et des particules émises est transformée en énergie cinétique du noyau fils et des particules émises.

**3**

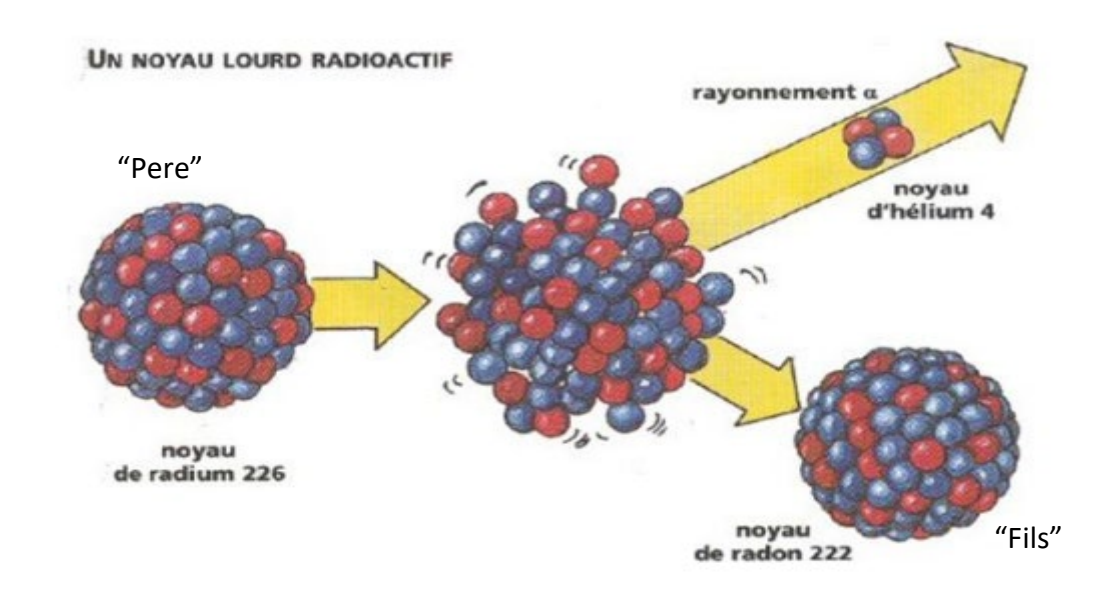

**Figure I.1 :** Désintégration radioactive du noyau lourd le Radium 226 [2]

La radioactivité peut être de différents types, selon les types de particules émises et de rayonnements. Le tableau suivant liste quelques types de désintégration [3, 4].

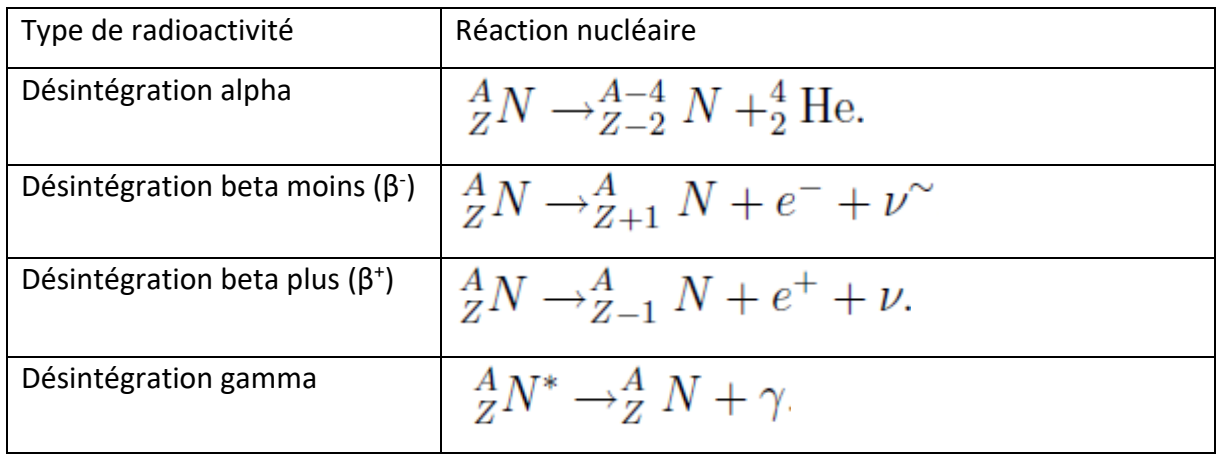

**Tableau I.1 :** Quelques types de radioactivité.

Les particules émises (He, e<sup>-</sup>, e<sup>+</sup>) lors de la désintégration d'un noyau donné peuvent avoir la même énergie ou un ensemble d'énergies discrètes. La figure suivante illustre un diagramme énergétique.

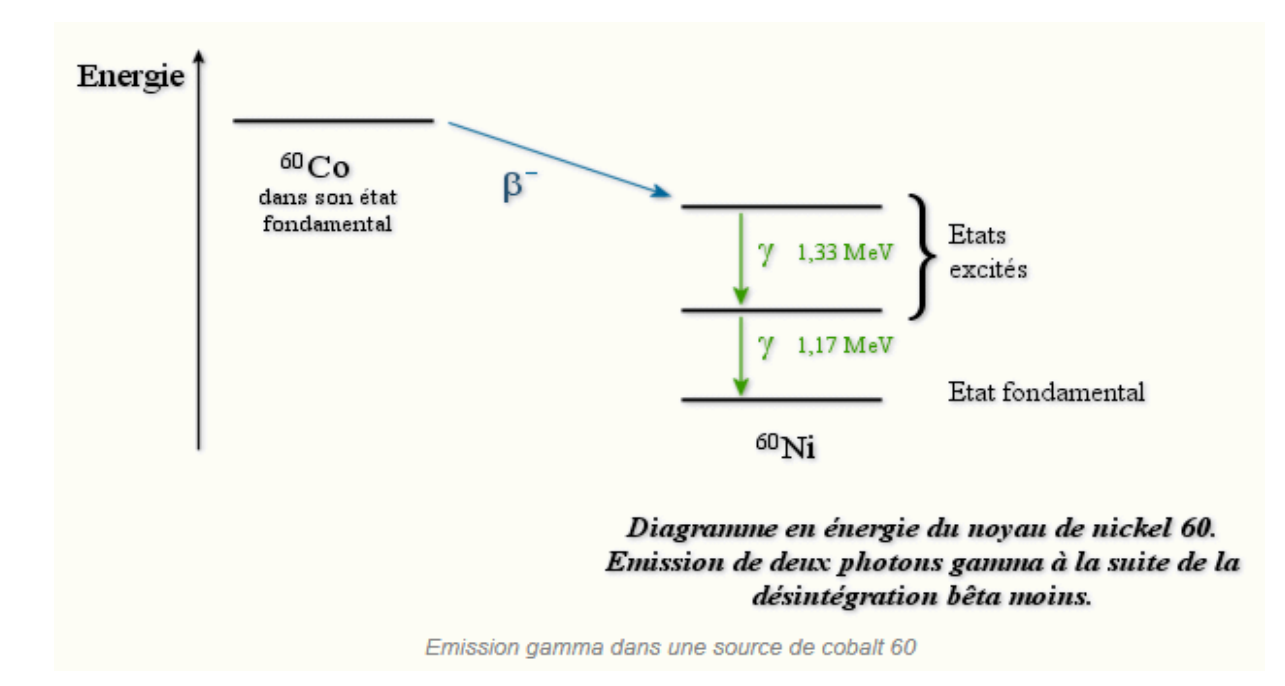

**Figure I.2** : Diagramme en énergie du <sup>60</sup>Ni [5]

La désintégration bêta moins se traduit par l'émission d'un électron et d'un antineutrino ν∼. La désintégration bêta-plus se traduit par l'émission d'un positron et d'un neutrino ν. Les neutrinos ont une masse très faible mais non nulle. Les antineutrinos sont les antiparticules des neutrinos.

Dans la désintégration gamma le symbole "∗" signifie que le noyau est dans un état excité. Puisque les rayons γ n'ont ni charge ni masse, le noyau ne change pas son numéro atomique (Z) ni sa masse (M). L'énergie des quanta γ accompagnant une désintégration alpha peut atteindre 0,5 MeV, et l'énergie des quanta γ accompagnant une désintégration bêta peut atteindre 2,5 MeV.

### **1.2.2 Les radio-isotopes**

Les radio-isotopes [1] sont des éléments qui se trouvent sur terre dans différentes configurations atomiques. Sont appelés isotopes les éléments qui ont le même numéro atomique mais pas la même masse atomique. Les radio-isotopes sont des isotopes radioactifs d'un élément chimique. Leur excès d'énergie est libéré sous la forme de rayonnements. Les définitions de base sont reportées dans le tableau suivant (I.2).

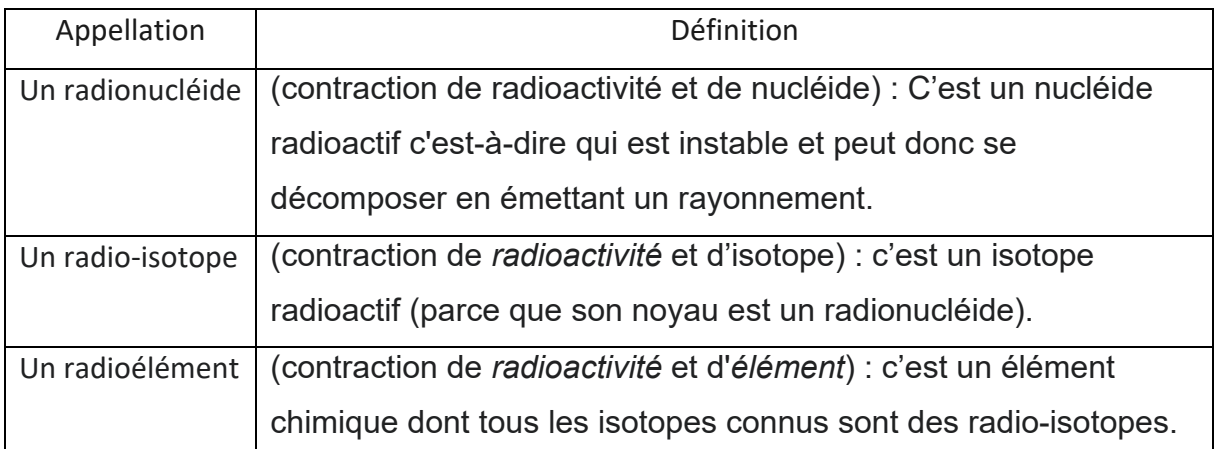

**Tableau I.2 :** Définition de base d'éléments radioactifs

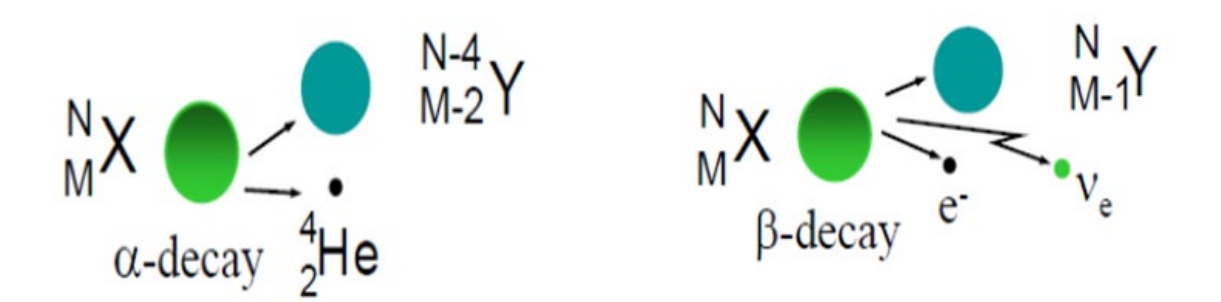

**Figure I.3 :** Illustration de deux types de radioactivité α et β

### **a- Chaleur produite lors de la désintégration des isotopes radioactifs**

La chaleur de désintégration est la chaleur libérée à la suite de la désintégration radioactive. Cette chaleur est produite sous l'effet du rayonnement sur les matériaux : l'énergie du rayonnement alpha, bêta ou gamma est convertie en mouvement thermique des atomes.

### **b- Les propriétés physiques de quelques radio-isotopes**

Les radio-isotopes possèdent des caractéristiques telles que l'énergie cinétique des particules émises lors de la désintégration, la demi-vie de l'élément lui-même, l'activité spécifique par unité de masse, la densité volumique et la portée des particules émises. Que nous retrouvons dans le tableau [6] si dessous :

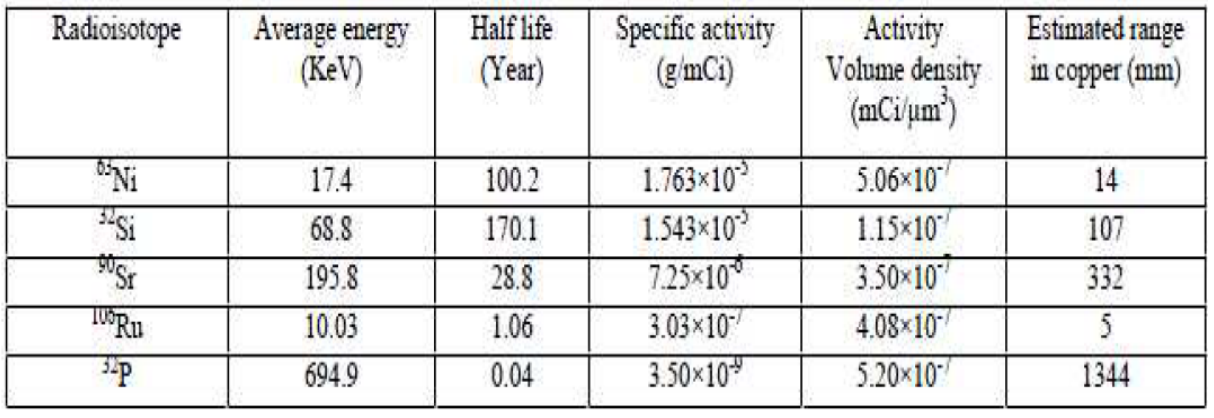

**Tableau I.3 :** Propriétés physiques de quelques radio-isotopes [6]

#### **1.2.3 Loi de Stephan-Boltzmann**

La loi de Stefan-Boltzmann [7], une loi fondamentale de la physique, explique la relation entre la température T d'un objet et la quantité de rayonnement qu'il émet. Cette loi est exprimée mathématiquement par :

 $E = \sigma \cdot T^4$  (1.1)

σ est la constante de Stefan-Boltzmann aussi appelée constante de Stefan.

 $\sigma = 5.67.10^{-8}$  W.m<sup>-2</sup>.K<sup>-4</sup>

E représente le taux maximal de rayonnement (souvent appelé flux d'énergie) émis par chaque mètre carré de la surface de l'objet (W.m-2).

La loi stipule que tous les objets dont la température est supérieure au zéro absolu (0K ou -273°C ou -459°F) émettent un rayonnement à un taux proportionnel à la quatrième puissance de leur température absolue.

Cette notion de température et de flux d'énergie est fondamentale dans le cadre de notre travail. Car l'action de l'élément radioactif, sur les matériaux thermosensibles, sera représentée par sa température.

### **1.3 Mécanisme de conversion des énergies des radio-isotopes.**

L'énergie des radio-isotopes peut être convertie en énergie électrique à micro-échelle dans des convertisseurs d'énergie [8]. Les moteurs thermoélectriques convertissent d'abord l'énergie cinétique de la particule en chaleur via des collisions contre des particules cibles,

puis transformer la chaleur en électricité soit par des moteurs thermiques dynamiques ou par des dispositifs de conversion directe tels que thermoélectriques. Les schémas de conversion thermoélectrique ont tendance à être inefficaces à l'échelle micro car il est difficile de réaliser des températures élevées ou de grands gradients de chaleur à l'échelle microscopique. La surface les rapports au volume ont tendance à être élevés à l'échelle microscopique, et les pertes de chaleur.

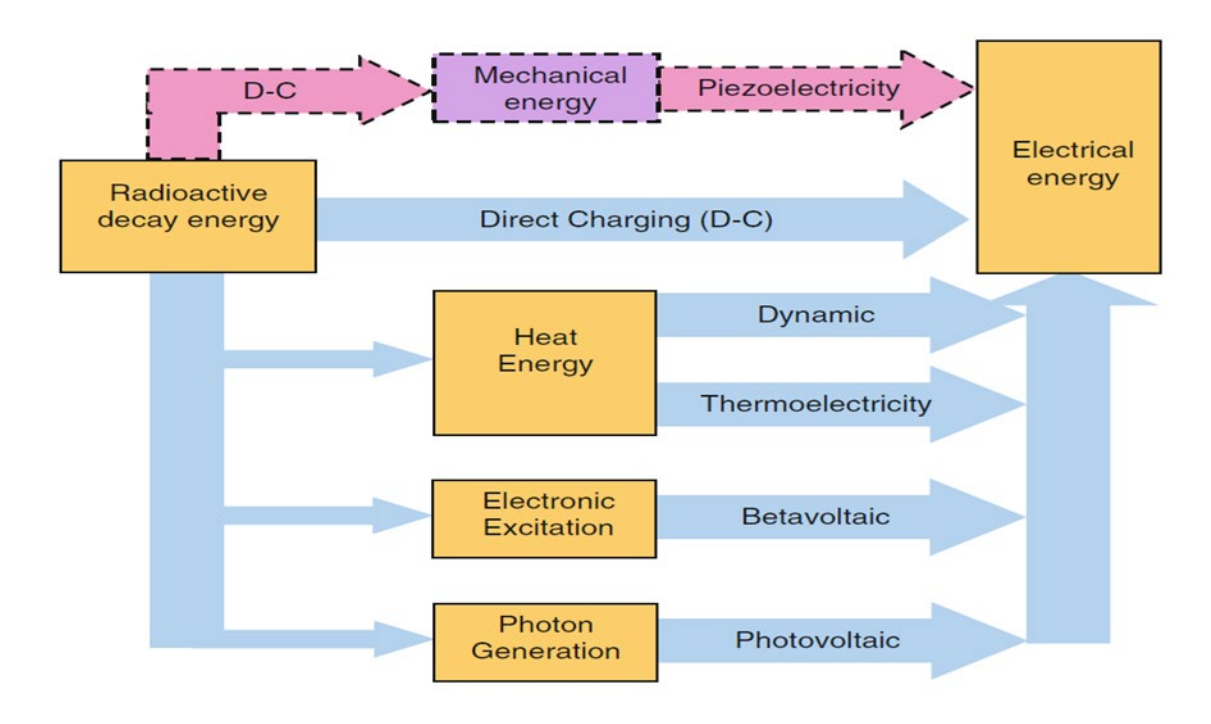

**Figure I.4 :** Illustration des différentes conversions des énergies radio-isotopiques

### **1.4 Les matériaux thermosensibles**

### **1 .4.1 Définition des matériaux thermosensibles**

Les matériaux thermosensibles sont des matériaux qui réagissent à la température**.** La réaction peut être une déflection ou une expansion, selon le type de conception formant la structure.

Dans notre travail on observe la déflection des matériaux thermosensibles utilisés sous l'effet de la température.

#### **1.4.2 La déflection des matériaux thermosensibles sous l'effet de la température**

Lorsqu'un corps est soumis à des forces extérieures, il y a un changement de sa forme ou de ses dimensions. Ce changement s'appelle déformation. Tous les corps se déforment sous l'effet des forces qui s'exercent sur eux. Cette déformation est plus ou moins grande dépendamment de la grandeur des forces et des matériaux qui sont en cause.

Lorsque la température d'un solide change, on observe généralement une variation de sa longueur (surface et volume également). Une élévation de température produit ordinairement une dilatation (augmentation des dimensions du corps), tandis qu'une diminution de température entraîne une contraction (diminution des dimensions). Ce phénomène a pour effet de produire des déformations dans les structures.

Si une pièce est libre, une variation de température produit un déplacement de l'une des extrémités libre (figure I.5- 6).

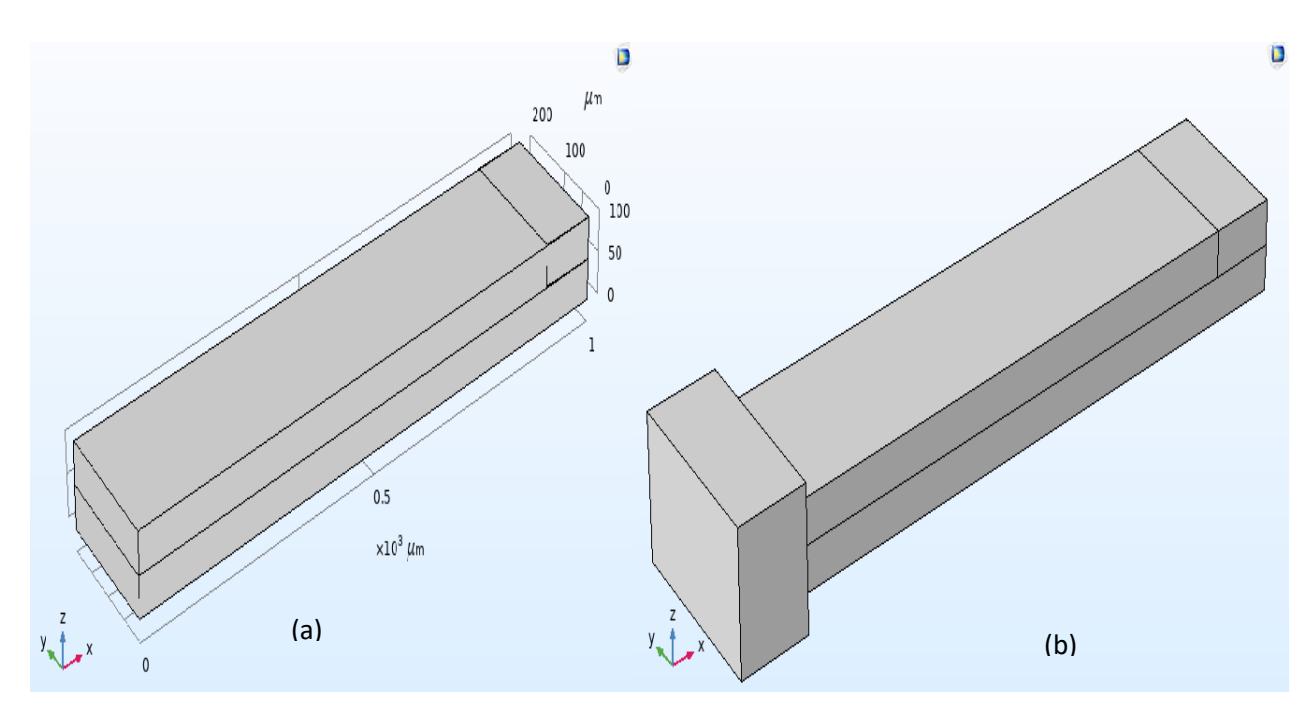

**Figure I.5 :** Structure a base de matériaux thermosensibles.

L'illustration figure I-5-a représente une structure a trois blocs tous en Aluminium (Al). L'extrémité gauche de la structure est fixée. La variation de température entraine une extension de l'extrémité droite libre (figure I.6).

L'illustration figure I-5-b représente une structure a quatre blocs. Les deux blocs supérieurs sont en Aluminium et le bloc inferieur est en oxyde de silicium (SiO<sub>2</sub>). L'extrémité gauche de la structure est fixée (quatrième bloc matériel en polysilicium). Dans ce cas de conception la variation de température entraine une déformation de la structure vers le bas (figure I.7-a). Le sens de déplacement de la déformation dépend des valeurs des coefficients de dilatation thermique α. Dans ce cas de figure  $α_{Al}$  >  $α_{SiO2}$ . L'inversion des matériaux entrainera une déformation de la structure vers le haut (figure I.7-b).

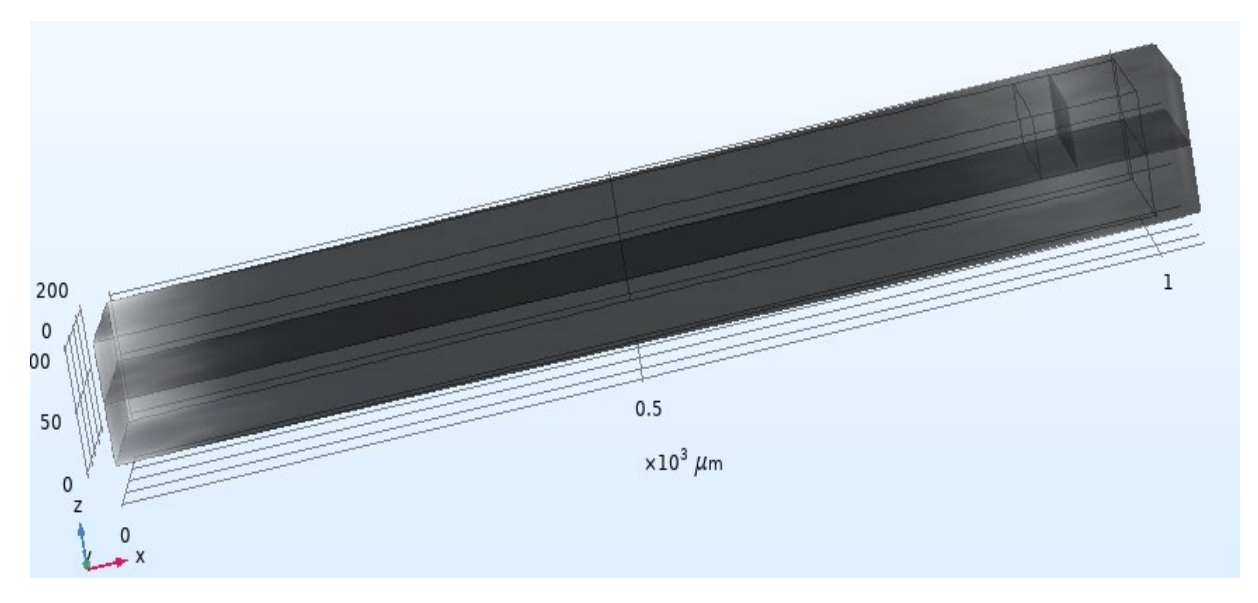

**Figure I.6 :** Dilatation d'une structure sous l'effet de la température.

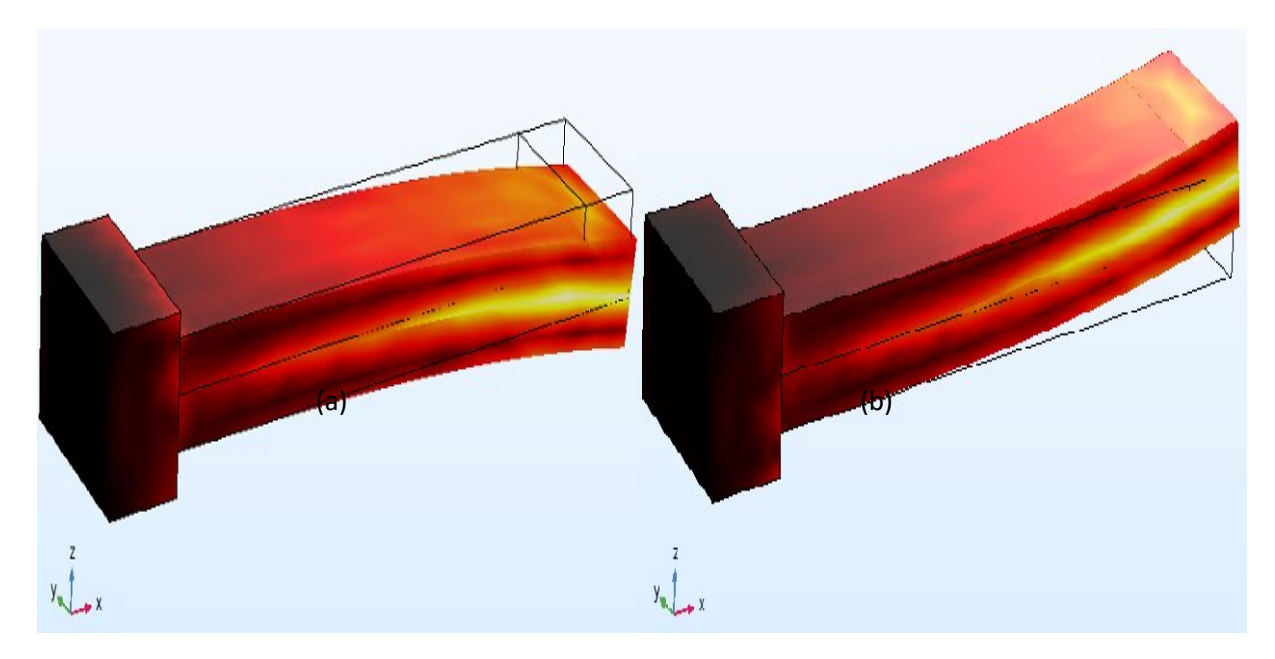

**Figure I.7 :** Déformation d'une structure bimatériaux.

Le travail fait dans ce mémoire est relatif à la flexion d'un bilame [9] soumis à un chauffage uniforme. Une théorie générale, dont une partie sera exposée par la suite, est détaillée dans l'article [10].

### **1.4.3 Théorie de la déformation d'un bilame**

### **a- Définitions des paramètres de base**

### **a-1 Le coefficient de dilatation thermique**

Le coefficient de dilatation thermique d'un solide notée α (unité :  $10^{-6}$ .K<sup>-1</sup>) est l'aptitude d'un matériau soumis à une variation de température à se dilater ou à se contracter (amplitude des vibrations atomiques de la structure).

Plus le coefficient de dilatation est faible, moins le matériau ne se déformera [10].

### **a-2 Le coefficient de Young**

Le coefficient de Young, noté E, d'un matériau est la constante élastique qui, pour un [matériau](https://www.futura-sciences.com/sciences/definitions/physique-materiau-15914/) homogène [isotrope,](https://www.futura-sciences.com/sciences/definitions/physique-isotrope-1524/) lie la contrainte à la déformation. Dans le Système International on l'exprime en MPa (10<sup>6</sup> Pascal).

Ce coefficient caractérise la raideur de la [matière.](https://www.futura-sciences.com/sciences/definitions/matiere-matiere-15841/) A contrainte égale, un matériau ayant un module d['élasticité](https://www.futura-sciences.com/sciences/definitions/physique-elasticite-2077/) élevé subira une déformation plus faible qu'un matériau ayant un module d'élasticité petit [10].

### **b- Rayon de courbure d'une déformation**

Considérons une structure formée de deux matériaux (figure I.8) [11], dont les coefficients de dilatation thermique  $\alpha_1$  et  $\alpha_2$  sont différents et tel que  $\alpha_2 > \alpha_1$ 

Largeur unitaire

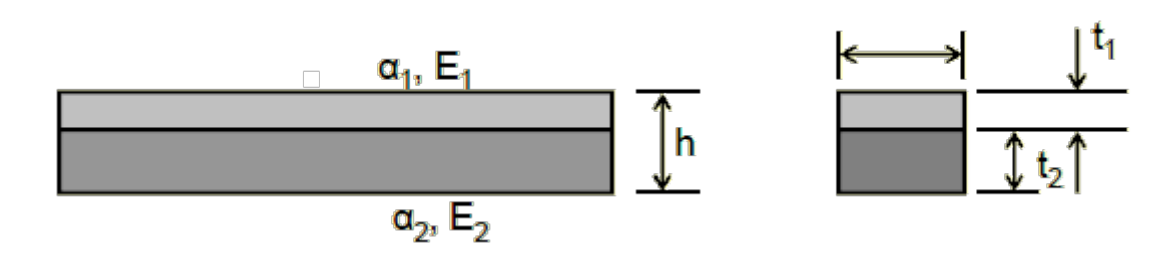

**Figure I.8 :** Structure d'un bilame [11]

Les grandeurs E<sub>1</sub> et E<sub>2</sub> représentent les modules d'Young des matériaux formant le bilame.

t1 et t2 les épaisseurs respectives des matériaux 1 et 2.

Le bilame va fléchir lorsqu'il est soumis à une élévation de température de ΔT = T – To.

T<sub>o</sub> représentant une température de référence.

La bande se pliera dans la forme suivante (figure I.9) :

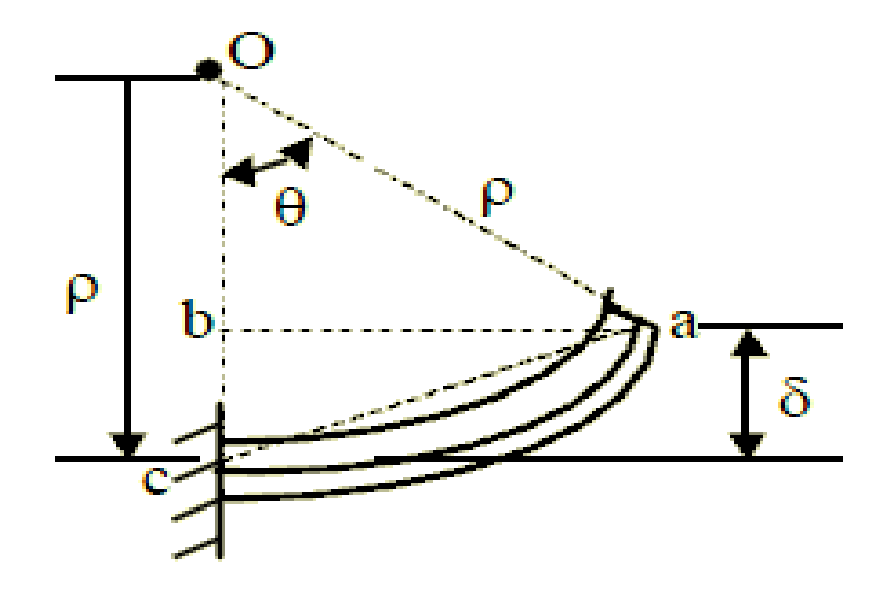

**Figure I.9 :** Illustration simplifiée d'une déformation (fléchissement) d'un bilame [11]

ρ désigne le rayon de courbure et δ la déflection du bilame.

On pose m =  $t_1/t_2$  et n =  $E_1/E_2$ .

Comme les bandes sont de forme rectangulaire avec une largeur unitaire (simplification des calculs), les moments d'inertie I, pour la bande 1 et la bande 2 sont :

$$
I_1 = t_1^3/12
$$
 et  $I_2 = t_2^3/12$ 

Le rayon de courbure, ρ peut être obtenu par l'expression suivante [11-12] :

$$
\frac{1}{\rho} = \frac{6(1+m)^2(\alpha_1 - \alpha_2)\Delta T}{h\left[3(1+m)^2 + (1+mn)\left(m^2 + \frac{1}{mn}\right)\right]}
$$
\n(1.2)

Pour le cas spécifique ou  $t_1 = t_2$  c'est-à-dire m =1, l'expression de  $\rho$  se met sous la forme simplifiée suivante :

$$
\frac{1}{\rho} = \frac{24(\alpha_2 - \alpha_1)\Delta T}{h\left(14 + n + \frac{1}{n}\right)}
$$
\n(1.3)

Le rayon de courbure ρ, peut être calculé facilement car il ne dépend que des paramètres caractéristiques des matériaux utilisés pour former la structure bilame et de la variation de température (connue) ∆T. T étant le paramètre dont l'élément radioactif (radio-isotope) en est la source.

#### **c- Expression de la déflection δ**

En considérant la figure I.9, l'angle θ peut être approxime par les expressions suivantes :

$$
\frac{\theta}{\text{longeur de l'arc (ac)}} \approx \frac{\theta}{\text{ligne (ac)}} \approx \frac{360}{2\pi\rho}
$$

Comme la ligne (ac) est n'est autre que la longueur du bilame alors :

$$
\theta = 360. \text{ (Longueur du bilame)} / 2.\pi.\rho \tag{1.4}
$$

Or 
$$
\delta = \rho - (\text{bc}) = \rho - \rho \cdot \cos(\theta) = \rho \cdot (1 - \cos(\theta))
$$
 (1.5)

L'équation (1.5), et tout en connaissant ρ et θ, nous permet donc de calculer la déflection du bilame sous l'effet d'une variation de température.

## **1.5 Utilité des connaissances précédentes dans la conception d'un détecteur d'élément radioactif**

La conception (non unique) du détecteur d'élément radioactif simulé dans ce travail est donc basée sur les notions ordonnées dans le l'organigramme suivant :

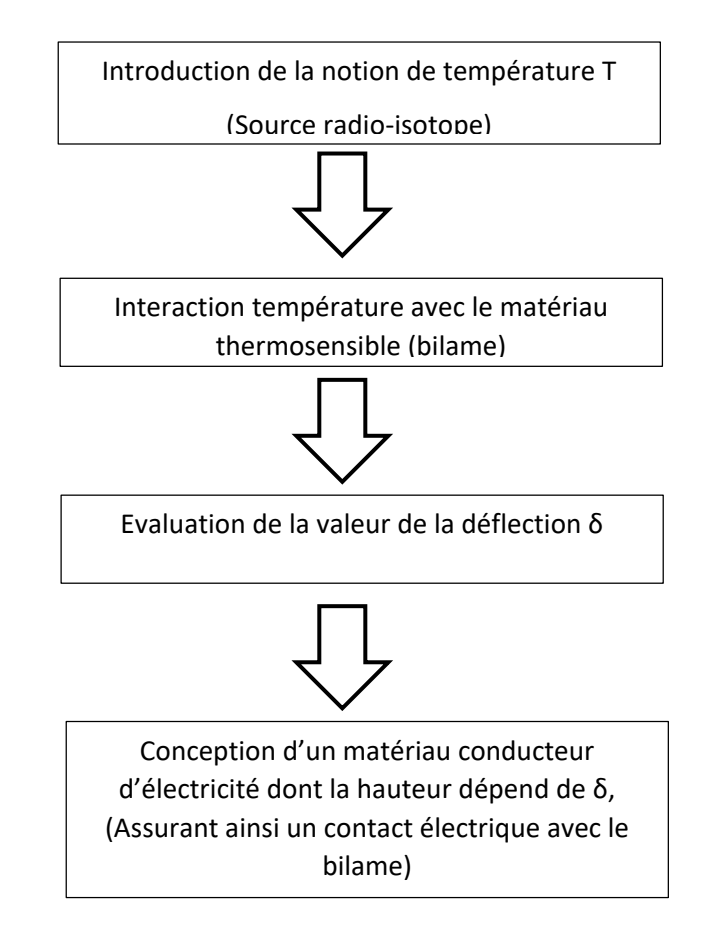

**Figure I.10 :** Organigramme définissant l'utilité de différentes connaissances dans la conception d'un détecteur d'éléments radioactifs

### **Chapitre 2 : La conception par logiciel COMSOL**

#### **2.1 Introduction**

Dans ce chapitre on clarifie la construction et l'étude de la structure présentée dans le chapitre 1. On utilise le « COMSOL Multi-physics 5.3 » comme logiciel de simulation pour cette étude. C'est un logiciel de haut niveau utilisé dans tous les domaines physiques d'où l'appellation Multi-physics.

#### **2.2 Le logiciel de simulation COMSOL**

COMSOL Multiphysics est un environnement de simulation et de modélisation de presque toutes les physiques. Son point fort : le couplage entre différents phénomènes. Des modules optionnels offrent des interfaces spécialisées en acoustique, génie chimique, géophysique, électromagnétisme, transfert de chaleur, MEMS et mécanique des structures, ainsi qu'avec les outils de CAO.

Les ingénieurs et les scientifiques utilisent le logiciel COMSOL Multiphysics pour simuler des conceptions, des dispositifs et des procédés dans tous les domaines de l'ingénierie, de la fabrication et de la recherche scientifique. COMSOL Multiphysics est une plateforme de simulation qui offre des capacités de modélisation multi physique et monophasique entièrement couplées. Le Constructeur de modèles comprend toutes les étapes de la méthodologie de travail de la modélisation — définition des géométries et des propriétés des matériaux, spécification de la physique qui décrit des phénomènes spécifiques à la résolution, jusqu'au post-traitement des modèles pour produire des résultats précis et documentés. La figure II.1, illustre l'interface de travail au lancement du logiciel COMSOL.

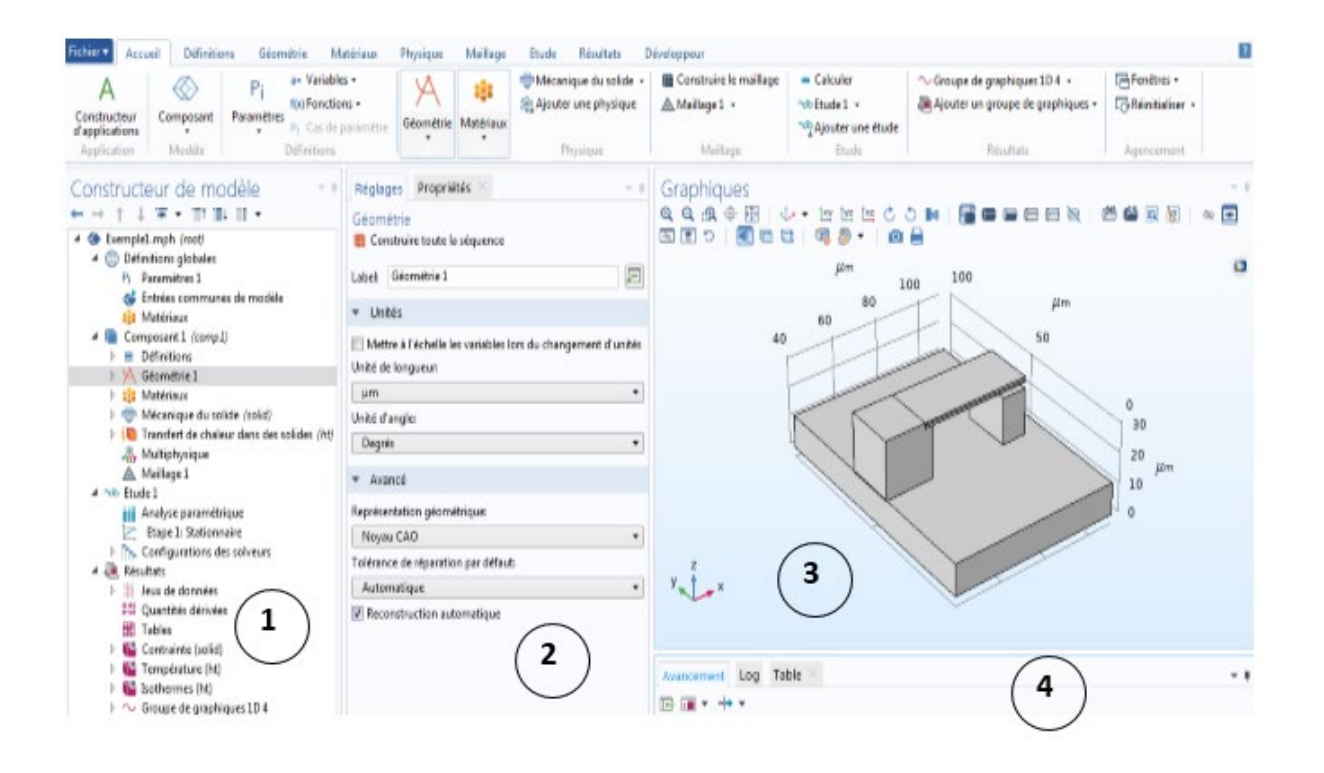

**Figure II.1 :** Interface utilisateur du logiciel COMSOL.

 $\lambda$  gauche, on trouve le Constructeur de modèle  $(1)$  dans lequel est défini le problème à étudier. Dans le détail, le menu Global Définitions regroupe notamment les variables et paramètres du problème. Dans le menu Composant 1 sont définis le système de coordonnées (Définitions) par défaut le système cartésien, la géométrie (Géométrie), les matériaux (Matériaux), la ou les physique(s) appliquées au problème et le maillage (Maillage). Le menu suivant Etude 1 permet de définir les paramètres de résolution, stationnaire ou non stationnaire, ainsi que les options du solveur. Finalement, le menu Résultats regroupe l'ensemble des options de post-traitement des données.

La colonne directement à droite Réglages ② permet d'entrer les données relatives aux options sélectionnées dans le Constructeur de modèle. Par exemple, les dimensions de l'objet créé dans Géométrie. C'est aussi dans cette fenêtre que les valeurs initiales et les conditions frontières de la simulation et les modèles physiques nécessaires sont choisis.

En haut à droite, l'interface d'affichage graphique Graphiques ③ permet de visualiser la géométrie, le maillage ou les résultats. Au haut de cette fenêtre se trouvent les options permettant de changer le grossissement de l'affichage, l'orientation d'un objet tridimensionnel, cacher certains éléments, etc. Les options permettant de sélectionner des objets, des domaines, des frontières ou des points se retrouvent aussi au haut de cette fenêtre.

Finalement, directement au-dessous de la fenêtre d'affichage graphique, une fenêtre (4) permet de visualiser les éventuels messages d'erreur, la progression des simulations, la liste des opérations effectuées lors du calcul de la solution ainsi que des résultats numériques calculés une fois la simulation terminée.

### **2.3 Construction de la structure étudiée**

### **2.3.1 Géométrie et matériaux de la structure**

La structure étudiée (micrométrique) dans le cadre de ce mémoire est présentée en géométrie à trois dimensions (figure II.2). Elle est constituée d'un bilame supporte par un bloc matériel. A l'extrémité droite du bilame se trouve un bloc de contact. Ce bloc de contact permet le contact avec le bilame lorsqu'il y a déflection du bilame par effet thermique. L'ensemble est supporté par une base. Les matériaux utilisés et les dimensions sont listés dans le tableau II.1.

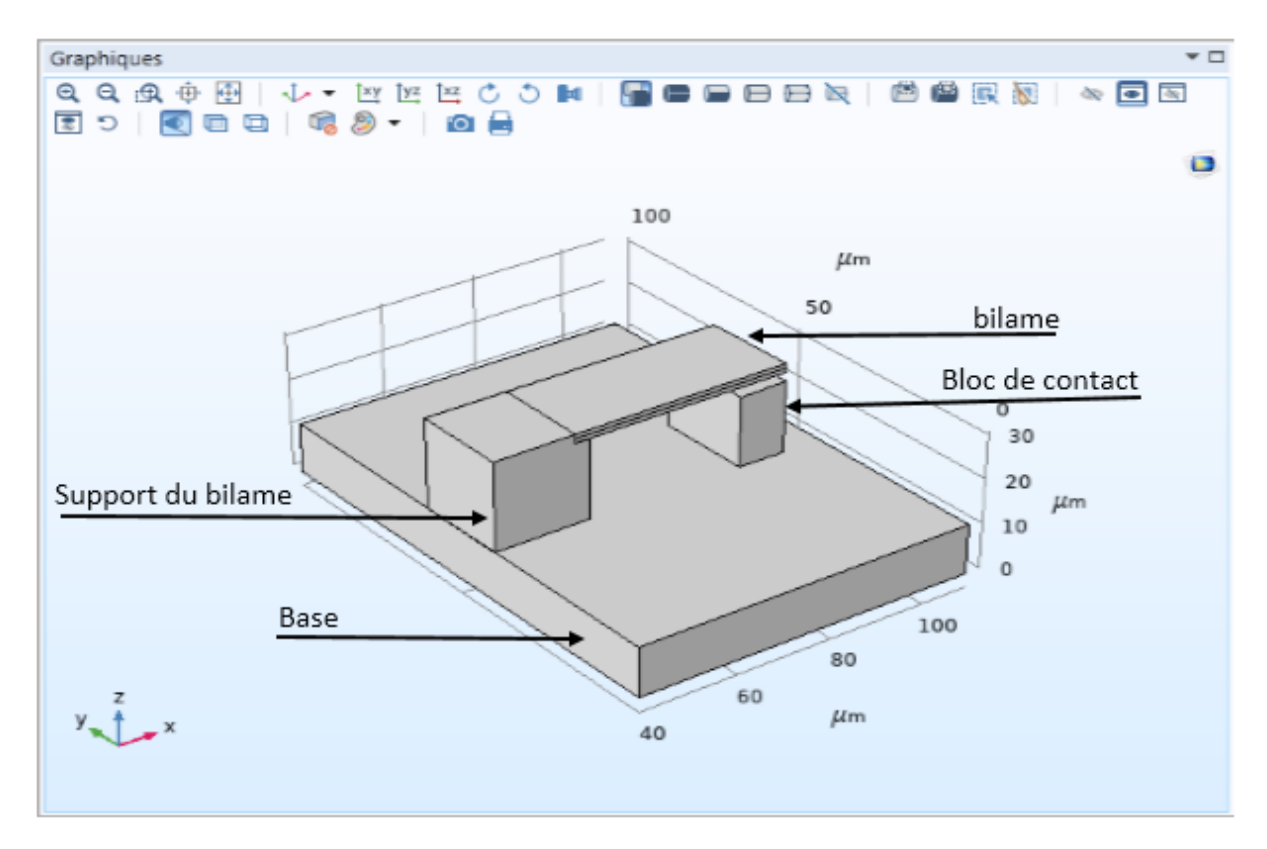

**Figure II.2 :** Conception de la structure matérielle du détecteur

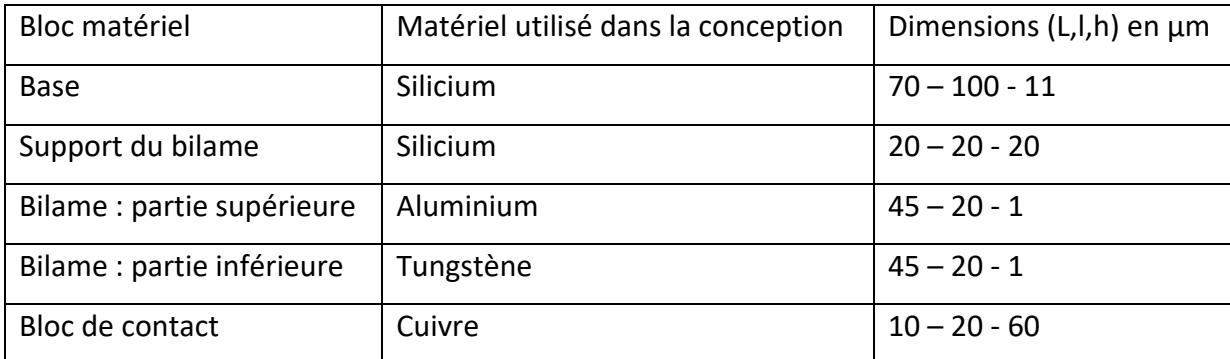

**Tableau II.1 :** Matériel et dimensions de la structure

Chaque bloc est caractérisé par sa longueur (L), sa largeur (l) est son épaisseur (h).

### **2.3.2 Physiques utilisées dans l'étude.**

Dans le cadre de notre étude nous allons étudier le comportement mécanique (déformation) d'une structure matérielle suite à l'effet de la température sur cette structure. Pour cela nous devons utiliser le module mécanique des solides et le module transfert de chaleur dans les solides. Suite à ce choix, Comsol fournit les équations définissant la mécanique des solides et les équations de transfert de chaleur dans les solides pour étudier le comportement de la structure. Comme c'est l'effet de la température qui assure la déformation de la structure alors l'utilisateur doit assurer le couplage entre le transfert de chaleur et l'effet de déformation en introduisant la notion de matériau élastique (au niveau mécanique) relatif au bilame et la notion de dilatation thermique sur le bilame. La figure II.3, illustre ces notions.

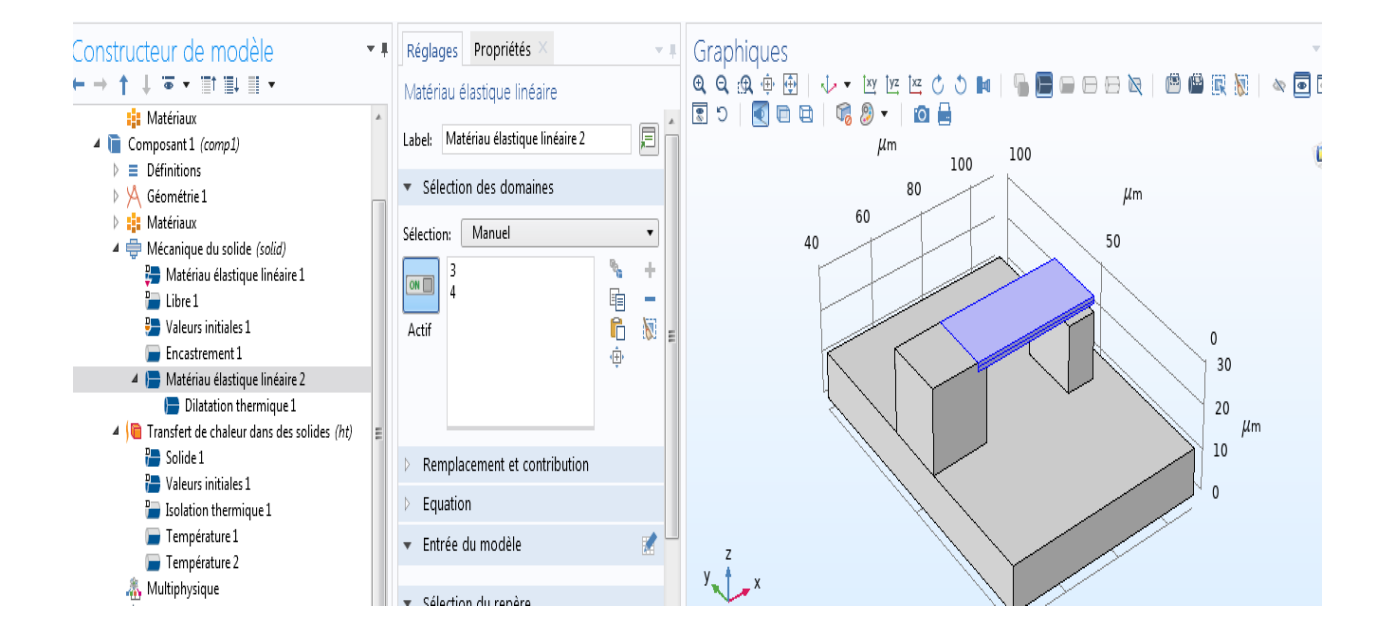

**Figure II.3 :** Couplage thermomécanique sur le bilame

Le module transfert de chaleur dans les solides est utilisé pour permettre la définition de la température de référence (Température 1) choisie égale à  $T<sub>0</sub>$  = 300 K et la Température 2, prise comme paramètre variable dans le domaine 300 à 450 K. La température 1 est la température de l'environnement dans lequel est placé le détecteur. La température 2, représente la température émise par la source radioactive. Les radio-isotopes ayant des énergies différentes donc des flux énergétiques différents, il est donc normal de faire une étude en utilisant une variation du paramètre température 2.

#### **2.3.3 Maillage**

Le maillage de la représentation géométrique d'un système physique est une étape fondamentale lors de la construction d'un modèle de simulation par éléments finis. Une discrétisation trop grossière amènera à des résultats imprécis tandis qu'un maillage fin amènera à des résultats plus précis mais sera plus coûteux en temps de calcul. Dans le cadre de notre étude nous avons considéré un maillage normal, de plus contrôler par la physique (figure II.4)

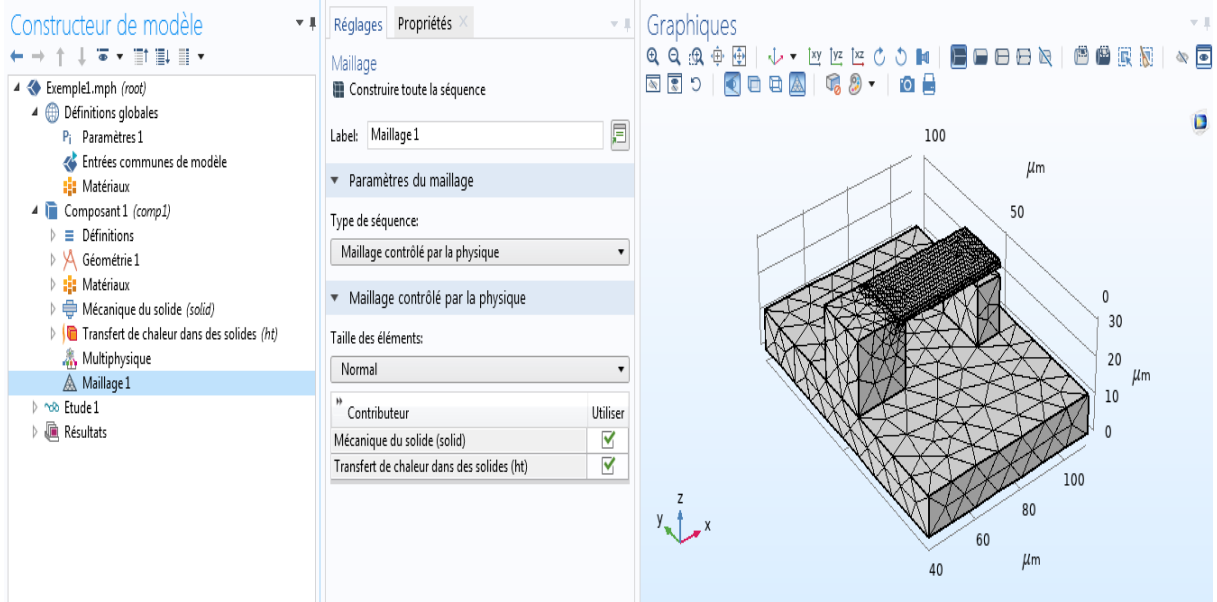

**Figure II.4 :** Maillage contrôle par la physique avec une taille normale des éléments.

Les éléments, dans la figure II.4, sont des figures géométriques (des tétraèdres). Le concepteur choisi lui-même le type d'éléments et la taille (c'est ce qu'on nomme la discrétisation). La figure II.5, illustre un ensemble de ces éléments et tailles.

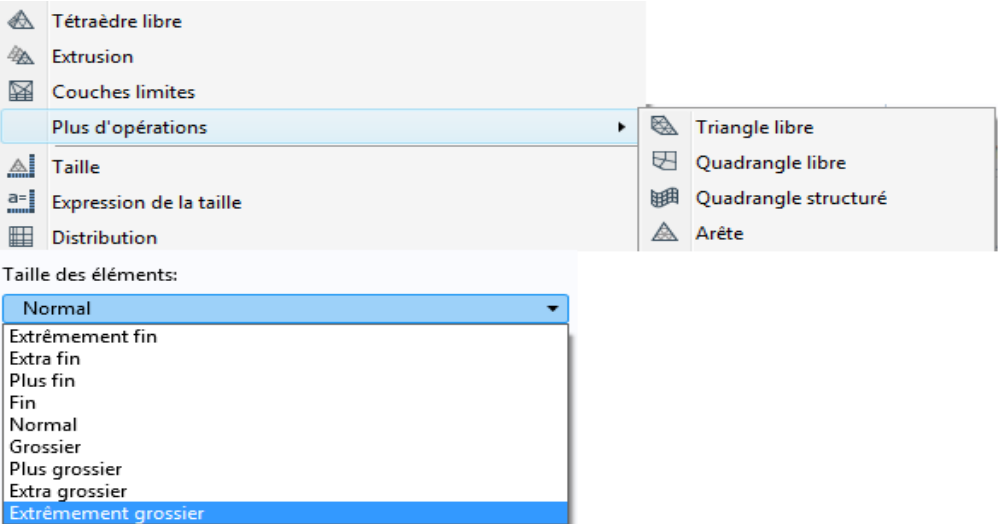

**Figure II.5 :** Types des éléments de maillage et tailles

### **2.3.4 Etude appliquée à la structure**

Notre objectif étant de simulé le comportement structurel et de faire des mesures sur les déformations (valeur de la déflection du bilame), nous avons choisi une étude stationnaire (figure II.6), avec une analyse paramétrique permettant d'inclure la variation de Température 2. La gamme de variation est un choix fixé par l'utilisateur. Dans le cadre de ce travail nous avons choisi une gamme allant de 300K a 450K utilisée dans un ensemble d'applications dans le même domaine [14 – 15].

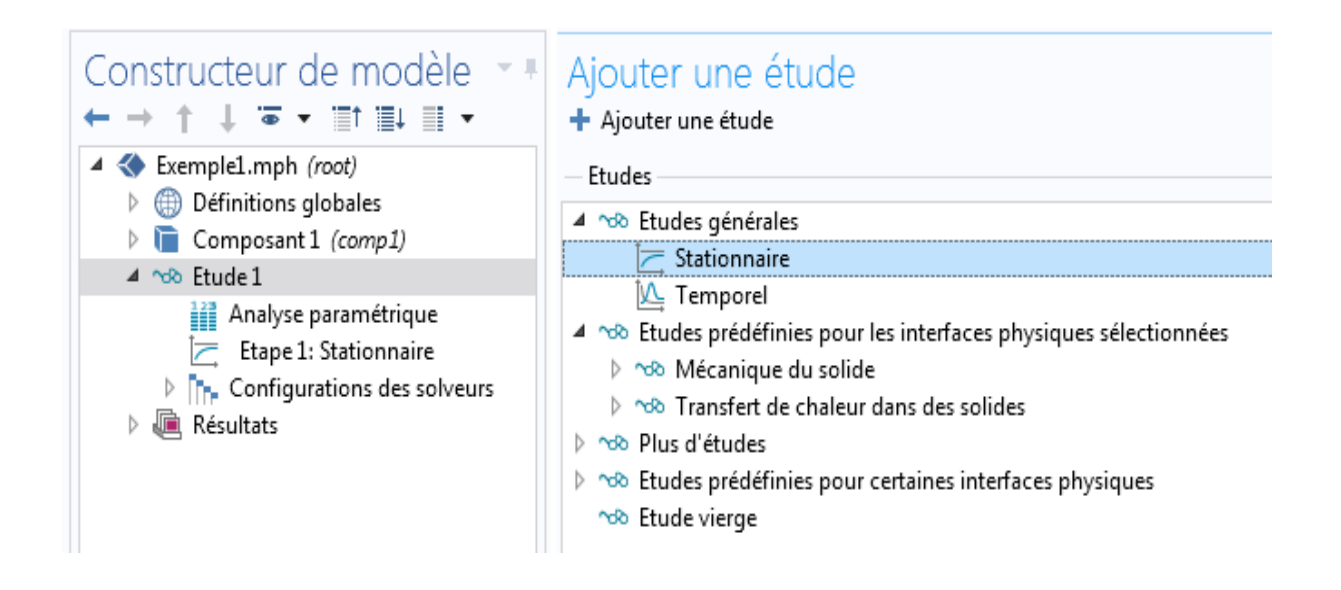

**Figure II.6 :** Sélection d'une étude stationnaire avec analyse paramétrique

### **2.4 Les résultats de l'approche en simulation et leurs intérêts dans la conception**

### **2.4.1 Résultats de base**

Lorsque la conception est finalisée le lancement du calcul nous permet d'avoir des résultats en simulation graphique et les courbes correspondantes. Les courbes n'apparaissent pas automatiquement dans le menu résultat, il appartient à l'utilisateur d'utiliser lui-même l'option de trace des résultats graphiques. La figure II.7-a illustre un résultat comprenant une fenêtre graphique permettant de voir la déformation obtenue et la figure II.7-b une autre fenêtre permettant de voir le tracé de la déformation en fonction de la température δ = f(T). La température T est bien sur celle notée température 2 dans ce mémoire. On constate donc d'après l'illustration que le bilame « pénètre » le bloc de contact en cuivre pour une température de 600 K (comme exemple). Cette constation nous permettra donc de remodifier la hauteur du bloc de contact permettant d'avoir un contact sans force et donc une réalisation pratique adéquate pour assurer un contact électrique qui sera utilisé dans un circuit électrique de détection.

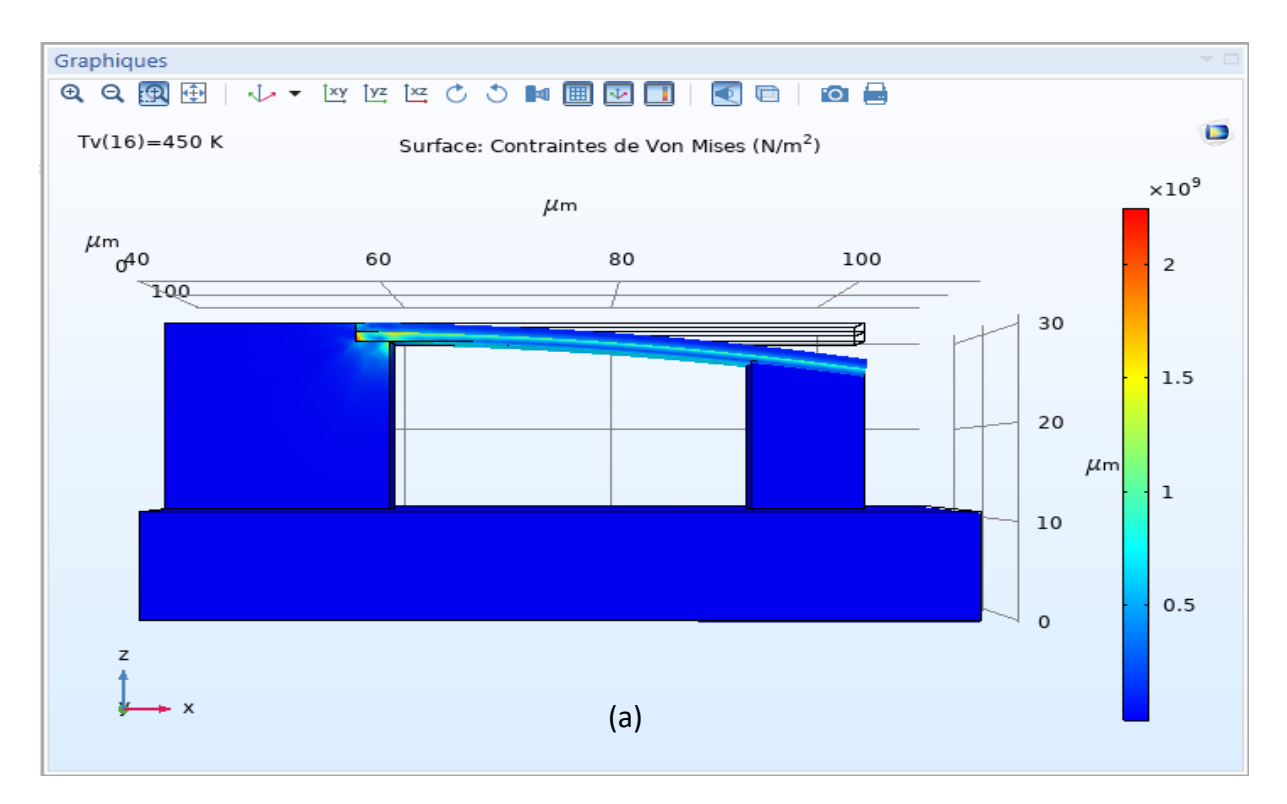

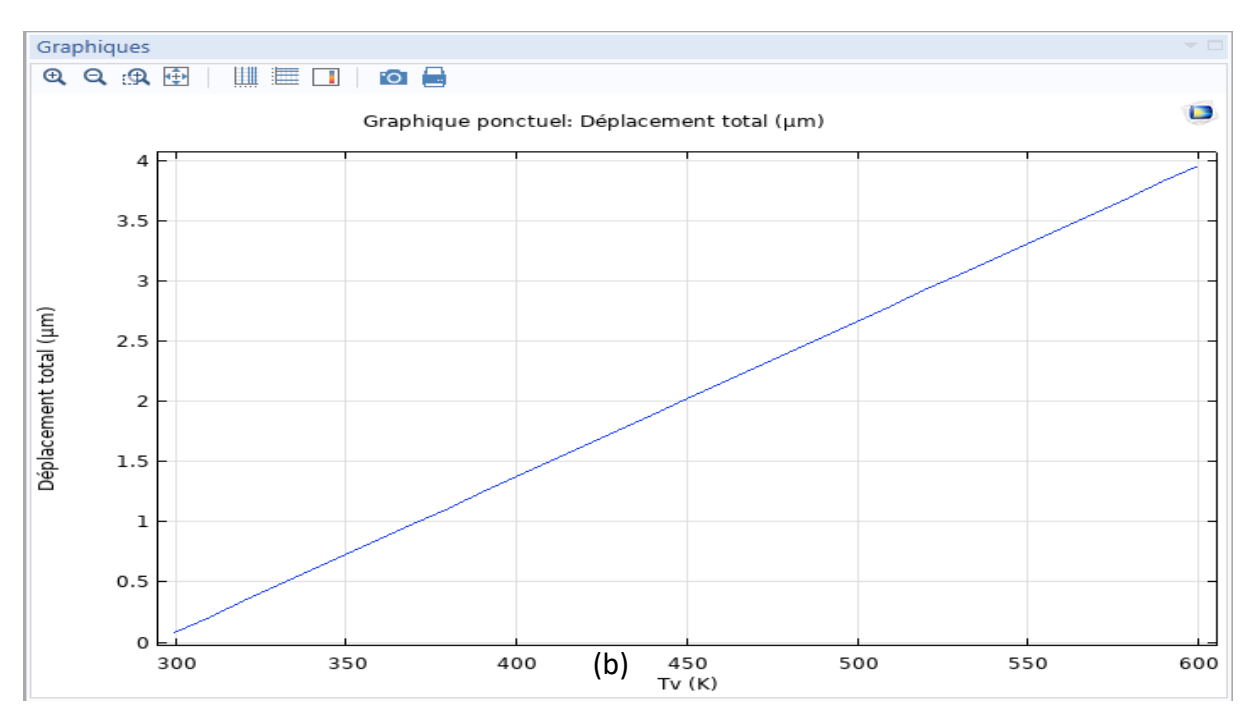

**Figure II.7 :** Déflection vue a trois dimensions et son tracé en fonction de la variation de la température

La figure II.7-a illustre le degré des contraintes exprimé par un ensemble de couleur définit au niveau de la barre des légendes. La contrainte est maximale au niveau de l'encastrement (couleur rouge) puis suit une dégradation signifiant que la contrainte est décroissante (couleur jaunâtre et bleu ciel).

### **2.4.2 Modification dans la conception**

La figure II.8, illustrant la structure initiale nous permet en se basant sur les dimensions et sur les résultats précédents de modifier correctement la hauteur du bloc de contact.

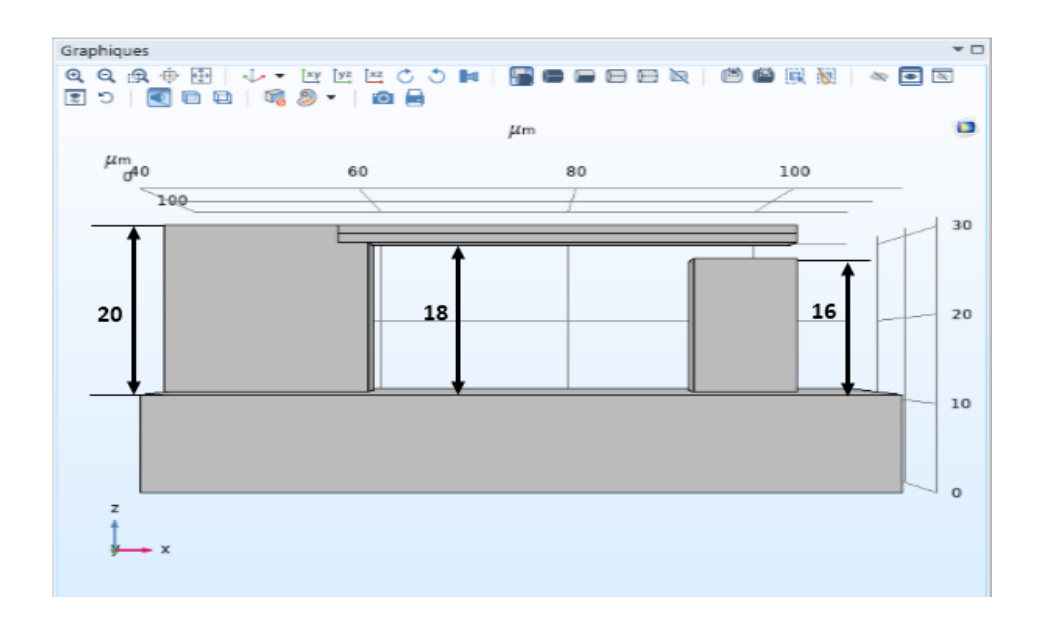

### **Figure II.8 :** Structure initiale étudiée

Cette modification est basée sur un simple calcul tel que :

A une température de 600 K, on a une déflection de ≈ 3.975 μm (figure II.9)

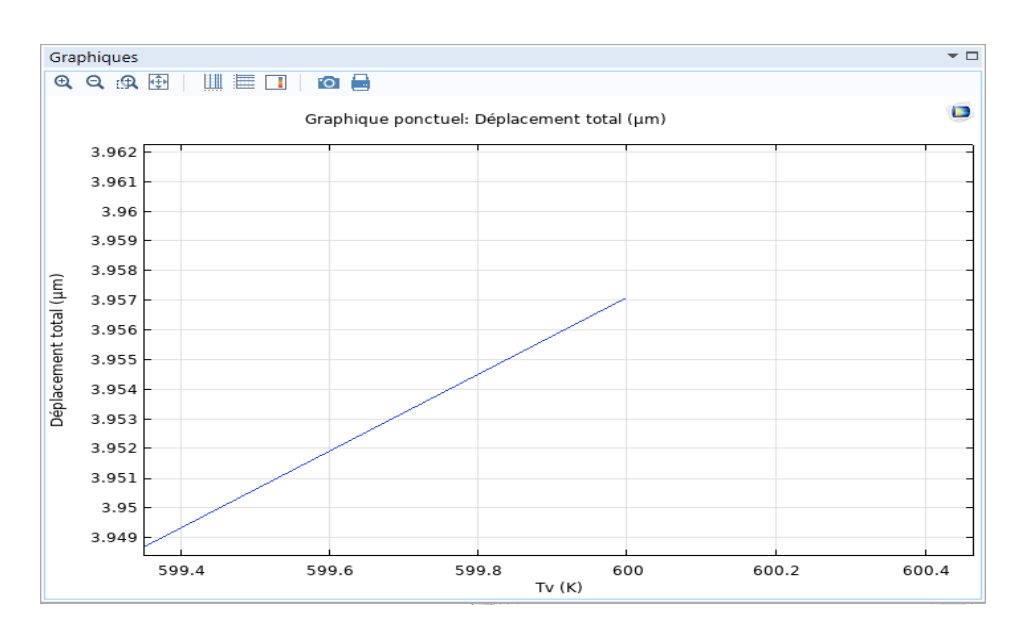

#### **Figure II.9 :** Déflection à T = 600 K

Comme la différence entre le bloc de contact et le matériau inferieur du bilame est de d = 2 μm (à l'état initial), il suffit donc de diminuer la hauteur du bloc de contact a :

 $16 - (\delta - d) = 16 - (3.975 - 2) = 16 - (1.957) = 14.025$  µm.

Cette hauteur permettra donc d'assurer un contact bilame/bloc de contact sans friction ou damage. Ceci apparait sur l'illustration en figure II.10

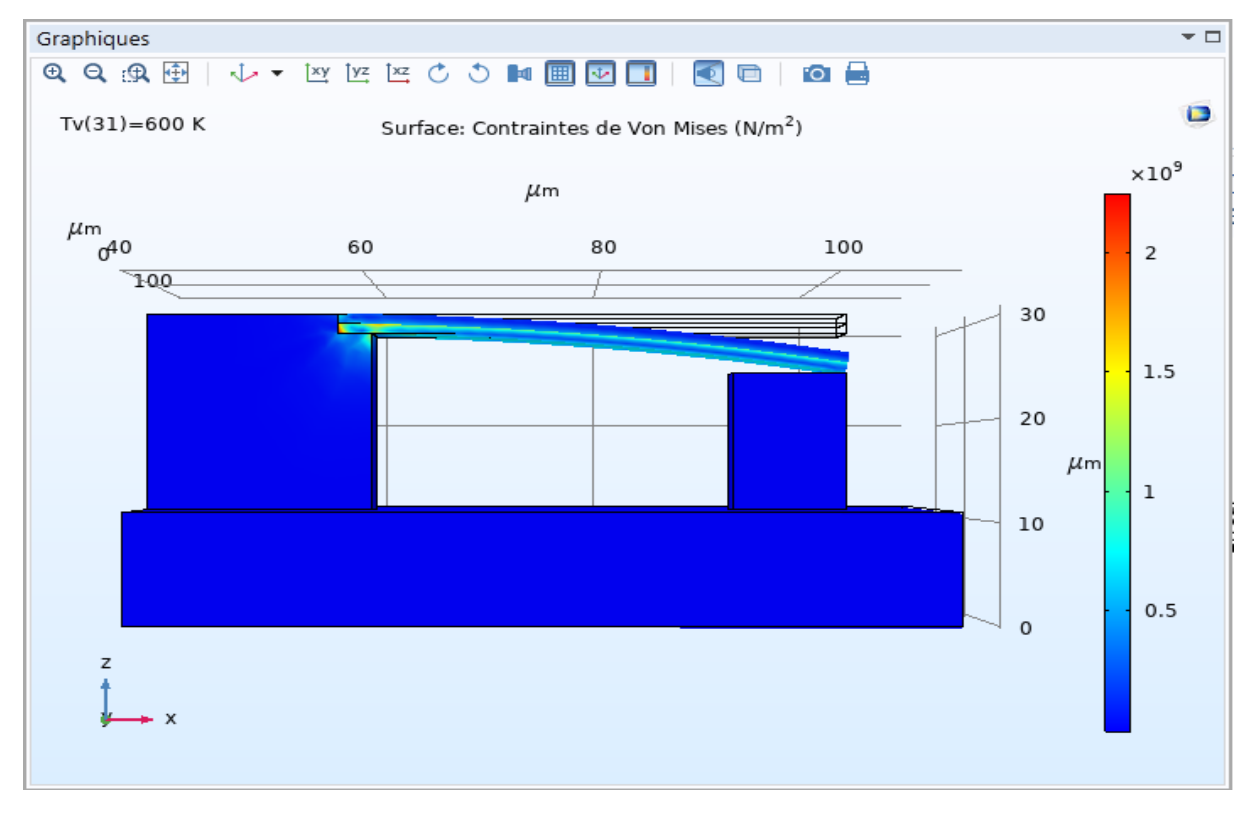

**Figure II.10 :** contact bilame/bloc de contact sans friction ou damage à 600 K

Les étapes de conception et les quelques résultats de simulation présentés, dans ce chapitre, vont être utilisés pour étudier le comportement de la structure en fonction d'autres paramètres géométriques. Ce travail fera l'objet du chapitre suivant.

### **Chapitre 3 : Résultats et Discussions**

#### **3.1 Introduction**

Ce dernier chapitre contient les résultats obtenus dans le cadre de la simulation de la microstructure qui était conçue et modélisée dans le chapitre précèdent. L'objectif de cette simulation est de pouvoir mesurer la déflection des poutres d'un ensemble de couples matériaux utilisés dans cette étude (Cadmium-Tungstène, Aluminium-Tungstène, Plomb-Argent, Plomb-Aluminium, Aluminium-Argent). Les résultats qui vont être présentés sont établis dans le cadre d'une étude stationnaire. Les phénomènes thermomécaniques sont simulés à l'aide de la physique du transfert de chaleur et de la mécanique des structures dans COMSOL Multiphysics. Sur la base des résultats obtenus on proposera ensuite, une structure pouvant être utilisée comme détecteur d'éléments radioactifs (radio-isotopes).

## **3.2 Simulation de la déflection δ pour une variation de la largeur des poutres formant le bilame**

Cette partie du travail consiste à simuler une variation de la largeur des poutres formant le bilame et de constater les effets de cette variation sur la déflection δ. La longueur des poutres est fixée à 60 μm. Les figures (III.1 et III-2), illustrent la simulation pour les matériaux Cadmium-Tungstène et Aluminium-Tungstène.

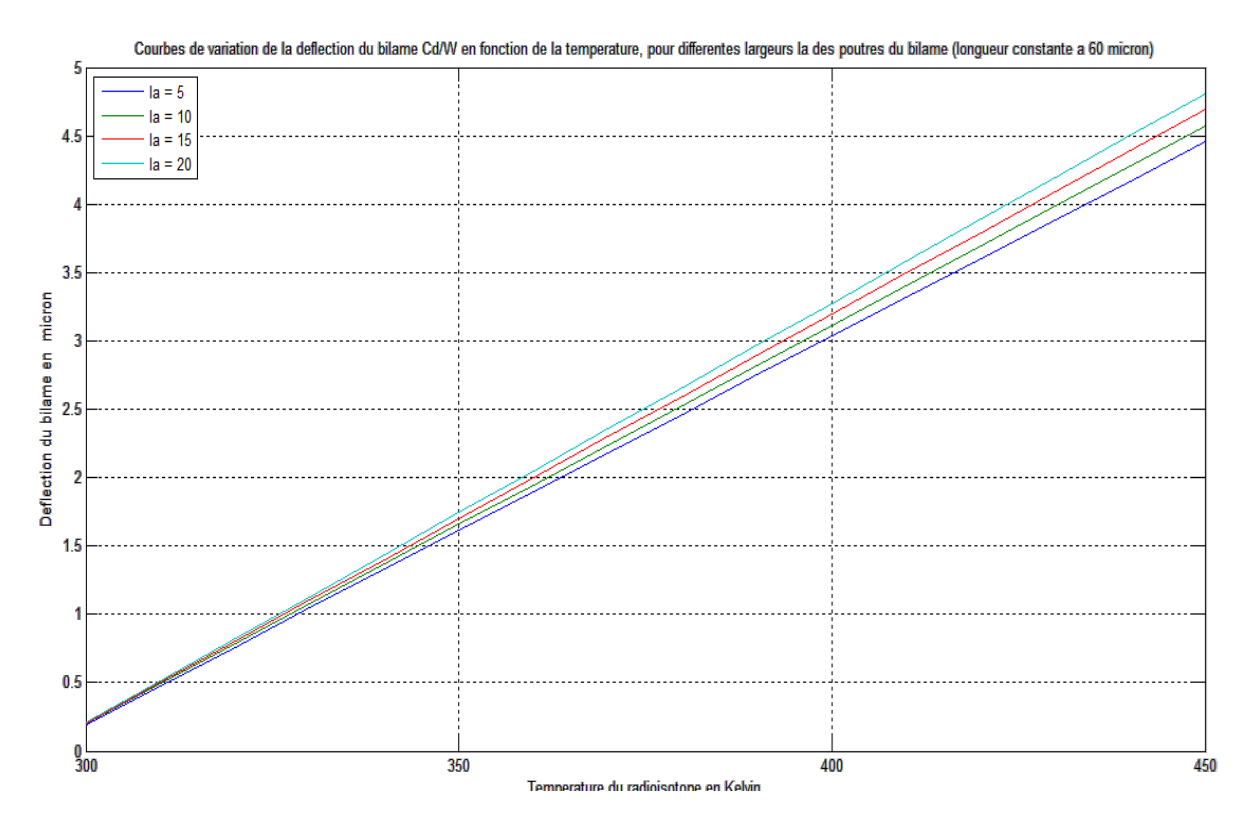

**Figure III.1 :** Déflection δ à température variable pour différentes largeurs de poutres et longueur constante égale 60 micron – Matériaux Cd-W

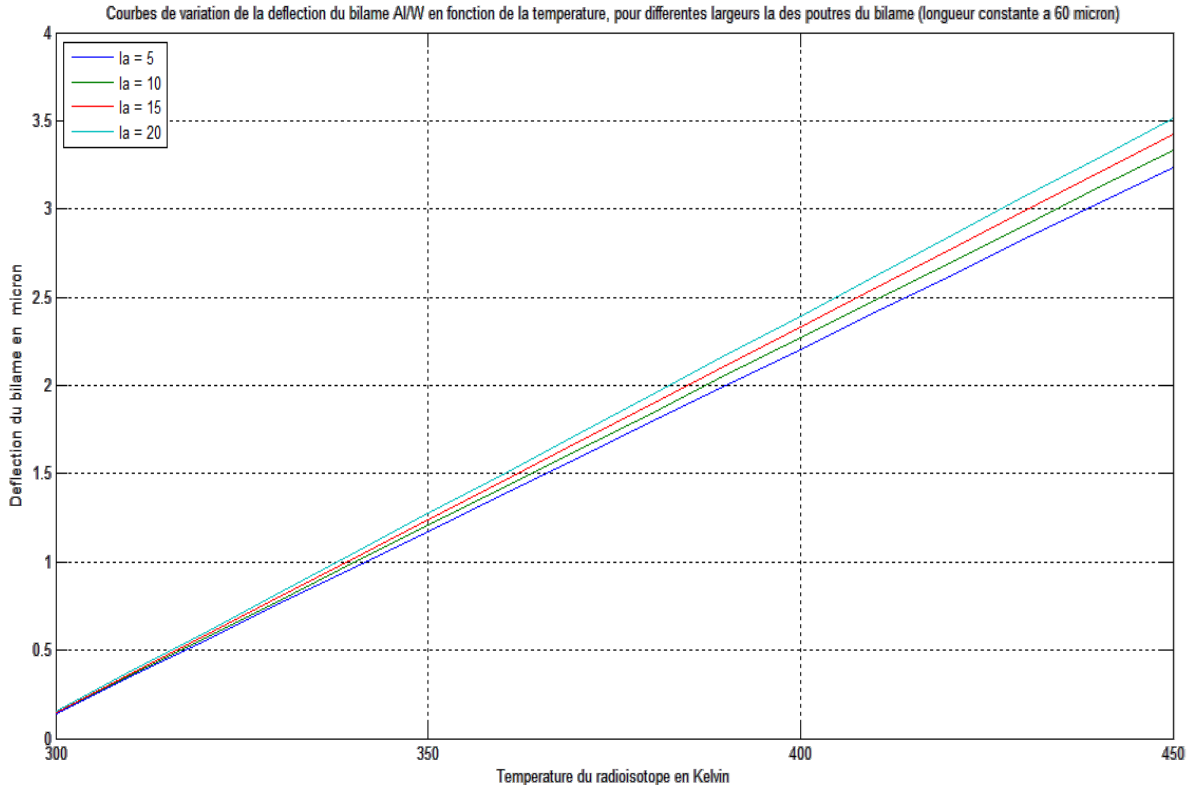

Courbes de variation de la deflection du bilame AI/W en fonction de la temperature, pour differentes largeurs la des poutres du bilame (longueur constante a 60 micron)

**Figure III.2 :** Déflection δ à température variable pour différentes largeurs de poutres et longueur constante égale 60 micron – Matériaux Al-W

Les variations de la déflection δ sont résumées dans le tableau (Tableau III.1) suivant, pour  $T=450 K$ :

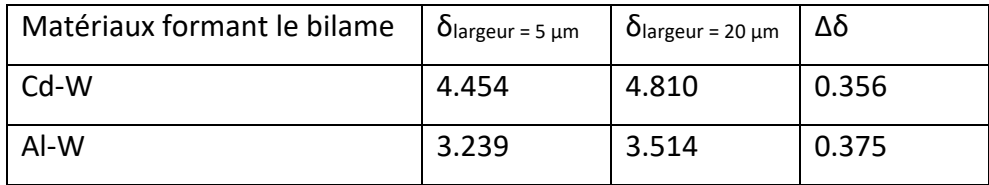

### **Tableau III.1 :** Variations de la déflection δ, pour T=450 K

Pour une variation de 400% de la largeur de la poutre, la déflection ne varie que d'une valeur inférieure à 40%. Le rapport est donc de 10%. Cette notion peut justifier le fait que la largeur des poutres du bilame ne possède pas une grande influence sur la déflection de la poutre. Dans les calculs entrepris par S. Timoshenko [11] et repris par Tai-Ran Hsu [12], pour évaluer le rayon de courbure et par la suite la déflection, ce dernier utilise une largeur unitaire.

Cette remarque nous permet donc de travailler sur la déflection, du bilame, en considérant uniquement la variation des longueurs de poutres des matériaux utilisés dans la conception du bilame.

## **3.3 Simulation de la déflection pour différentes longueurs de poutres du bilame en fonction de la variation de température**

Dans ce paragraphe nous allons exposer les courbes de variations de la déflection du bilame, pour différents matériaux de conception, dans une gamme de variation de la température allant de 300 K à 450 K, la longueur variant de 20 à 60 μm et la largeur des poutres fixées à 20 μm.

### **3.3.1 Déflection du bilame à base de Cadmium-Tungstène (Cd/W)**

La figure III.3, illustre les variations de la déflection d'un bilame forme par les matériaux thermosensibles, le cadmium comme couche supérieur et le tungstène comme couche inferieure.

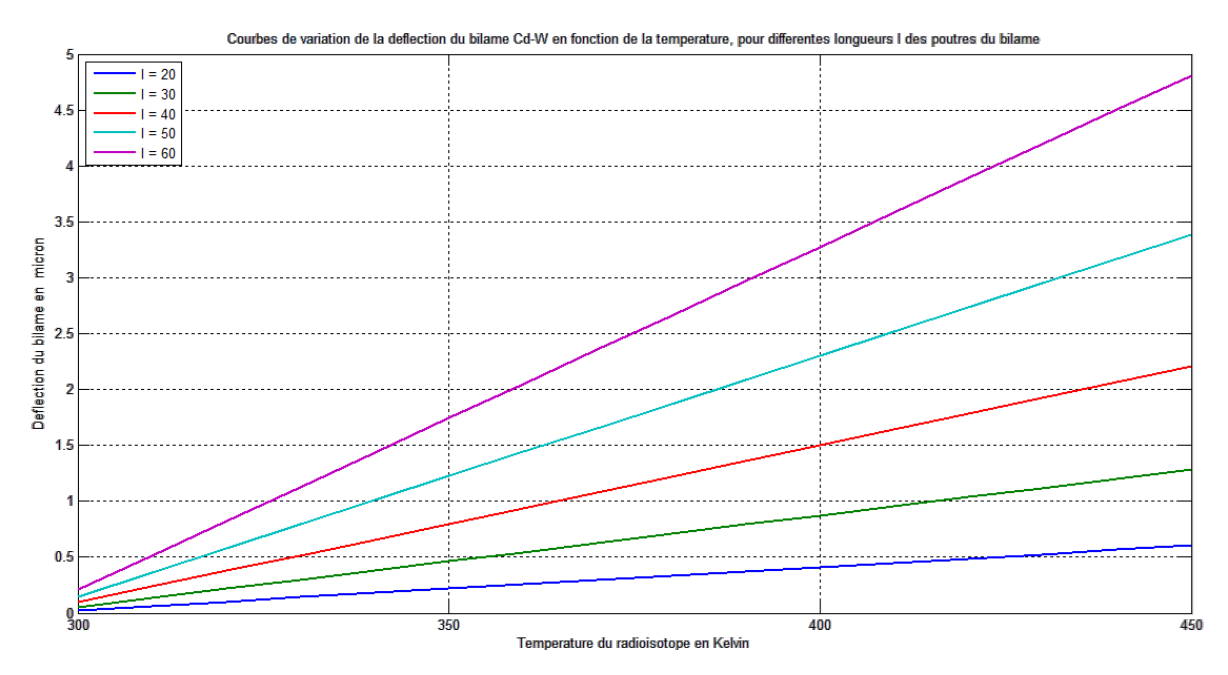

**Figure III.3 :** Courbes de variations de la déflection d'un bilame Cd/W

En se basant sur cette illustration on peut donc faire les remarques suivantes :

- La déflection varie de 0.60 μm à 4.81 μm dans la plage de la longueur de poutre de 20 μm à 60 μm. Ce qui n'était pas le cas lorsque la largeur était variable à longueur constante. La gamme de variation est bien plus supérieure. Les valeurs des déflections sont obtenues en utilisant le mode lecture « Curseur de donnée » à partir des tracés des graphes sur Matlab.

- La déflection augmente lorsque la longueur de poutre augmente.

- La loi de variation de la déflection est linéaire en fonction de la température.

### **3.3.2 Déflection du bilame à base d'Aluminium-Tungstène (Al/W)**

Dans ce cas de conception du bilame (Al/W) la figure III.4 illustre δ = f(T).

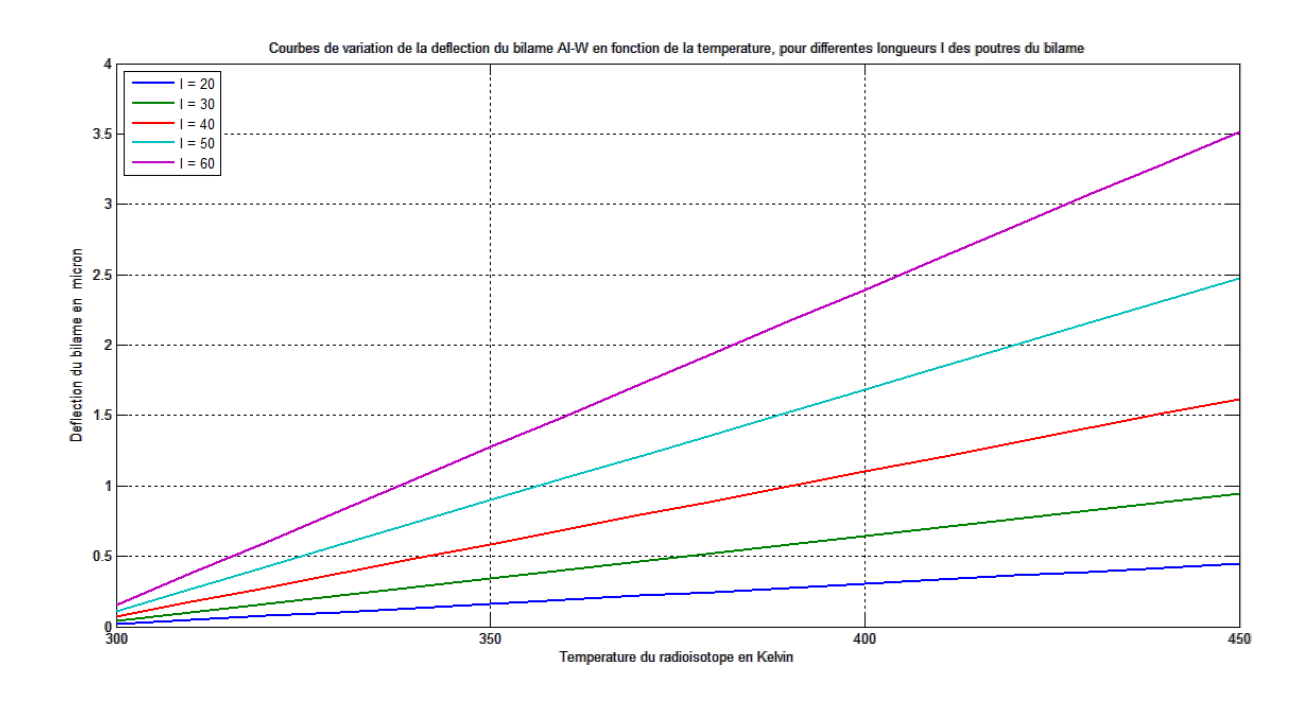

**Figure III.4 :** Courbes de variations de la déflection d'un bilame Al/W

Toutes les remarques établies précédemment, pour δ = f(T), sont valables.

La déflection varie dans la plage 0.44 μm à 3.51 μm pour la gamme de longueur allant de 20 μm à 60 μm.

## **3.3.3 Déflection du bilame à base de Plomb - Argent (Pb/Ag)**

Dans ce cas de conception du bilame, on obtient les résultats de δ = f(T) selon l'illustration en figure III.5

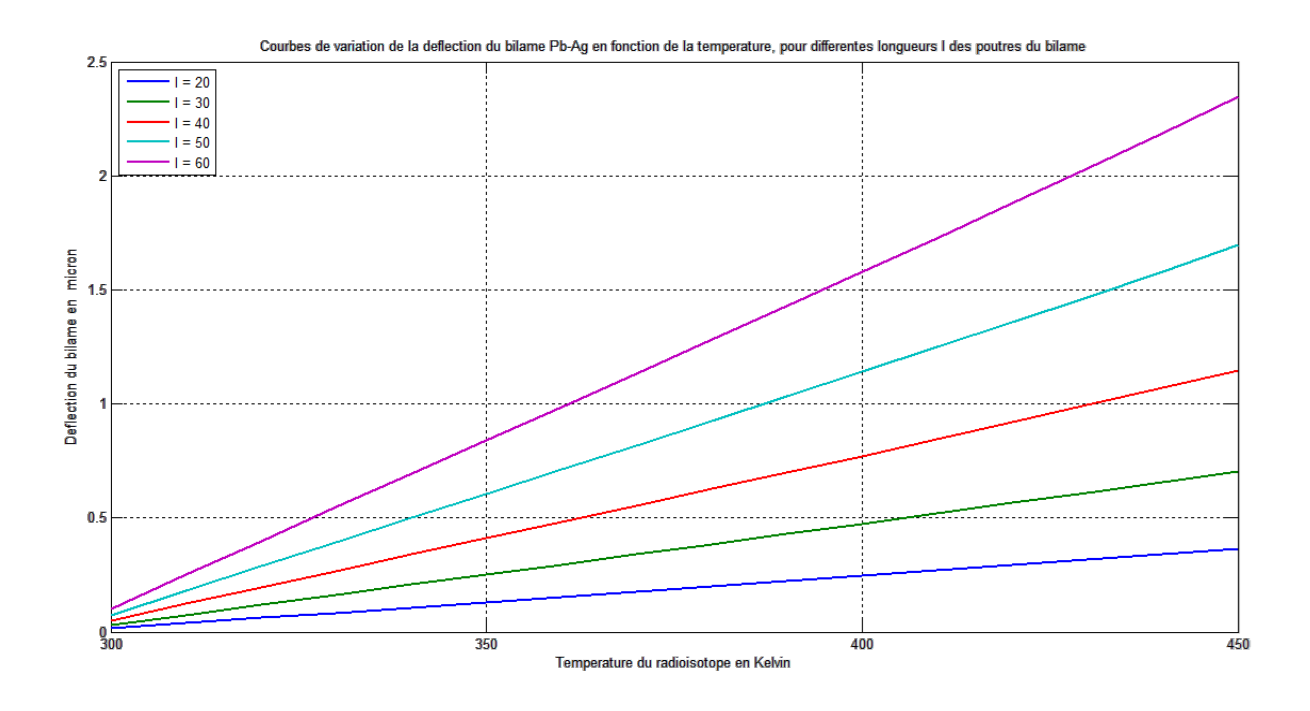

**Figure III.5 :** Courbes de variations de la déflection d'un bilame Pb/Ag

La déflection varie dans la plage 0.36 μm à 2.34 μm pour la gamme de longueur allant de 20 μm à 60 μm.

### **3.3.4 Déflection du bilame à base de Plomb - Aluminium (Pb/Al)**

L'illustration présentée en figure III.6 expose les résultats de cette conception du bilame.

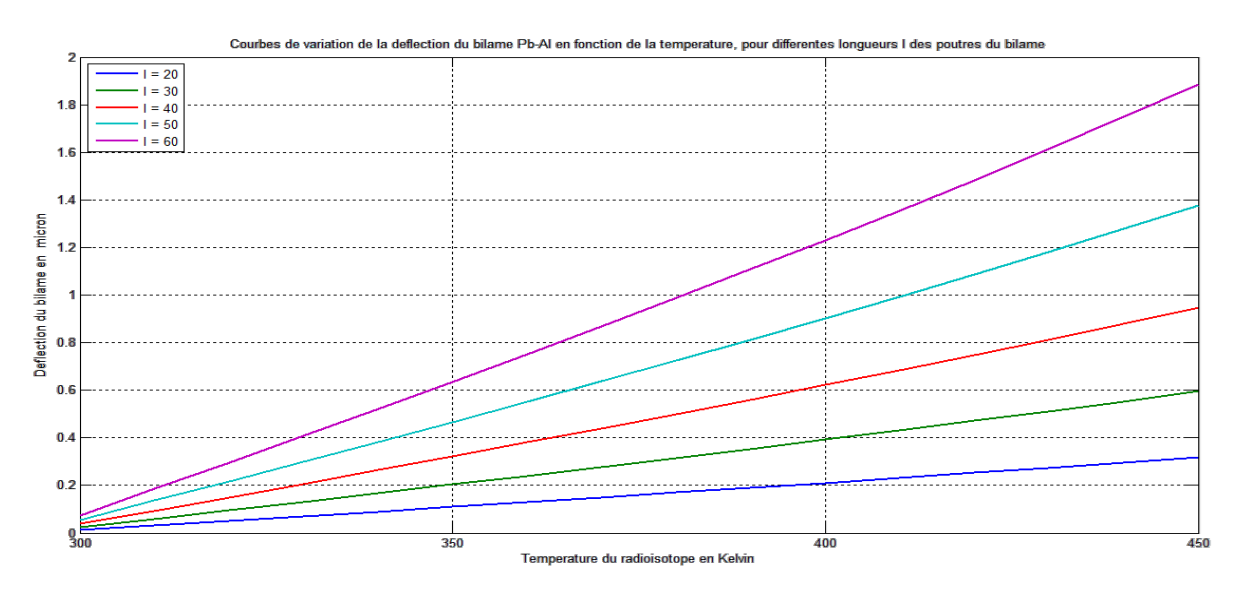

**Figure III.6 :** Courbes de variations de la déflection d'un bilame Pb/Al

La déflection varie dans la plage 0.31 μm à 1.88 μm pour la gamme de longueur allant de 20 μm à 60 μm.

### **3.3.5 Déflection du bilame à base d'Aluminium - Argent (Al/Ag)**

La déflection varie dans la plage 0.18 μm à 0.91 μm pour la gamme de longueur allant de 20 μm à 60 μm, comme le montre la figure III.7

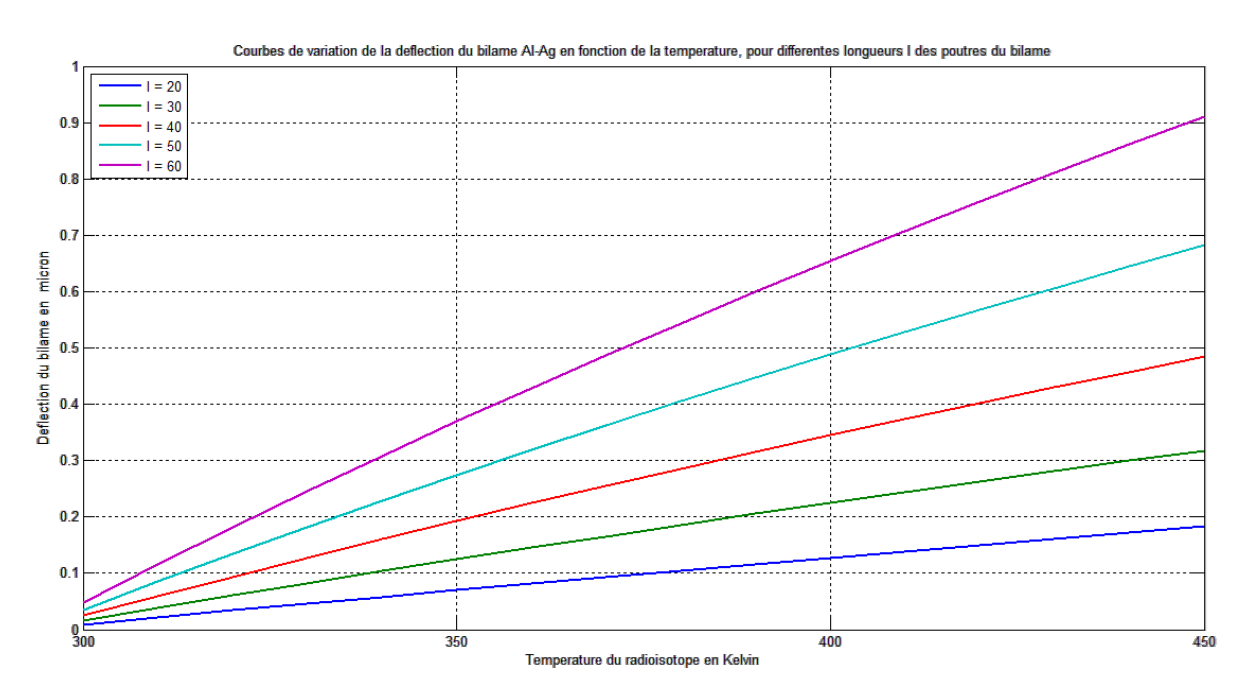

**Figure III.7 :** Courbes de variations de la déflection d'un bilame Al/Ag

On a rassemblé les coefficients de dilatation thermiques des différents matériaux utilisés et les principaux résultats (∆α et ∆δ) issus de la simulation dans le tableau (Tableau III.2) cidessous, pour faire une comparaison entre les conceptions simulées.

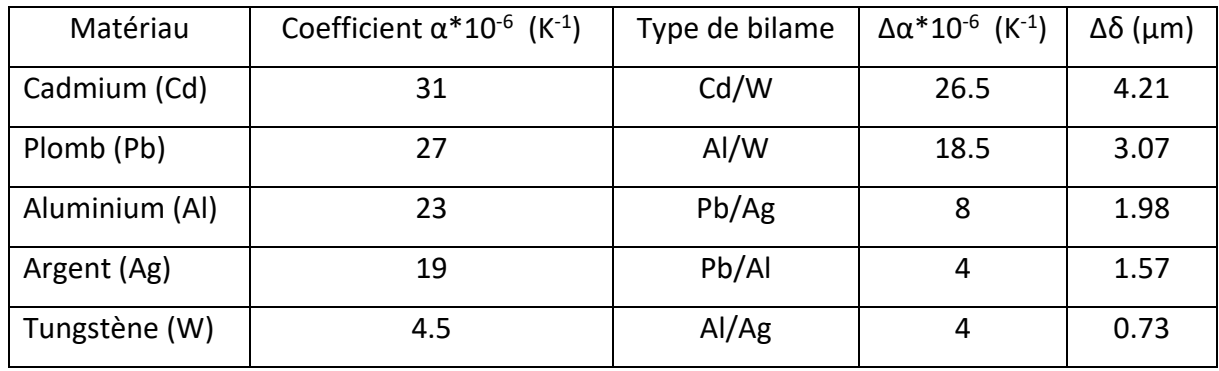

**Tableau III.2 :** Paramètres des matériaux et résultats de la simulation

Nous observons donc que les déplacements (déflections) élevés sont atteints pour la paire de matériaux Cd/W, dont la différence entre les coefficients de dilatation thermique est la plus élevée. Le même constat est visible pour la paire Al/W par rapport aux paires Pb/Ag, Pb/Al et Al/Ag. Ce qui nous permet don de dire que pour avoir des déflections maximales il faut former le bimétal en utilisant des matériaux ayant une différence élevée entre leurs coefficients de dilatation thermique. Dans le cas où la différence entre les coefficients de dilatation thermique est très proche ou égale la déflection est plus élevée pour le bimétal dont le coefficient α de l'un des matériaux est le plus grand (cas des paires Pb/Al et Al/Ag ou la déflection est la plus élevée pour Pb/Al car  $\alpha_{Al}$  est le coefficient le plus élevé (27\*10<sup>-6</sup> K<sup>-1</sup>) de tous les coefficients utilisés pour former les paires).

## **3.4 Modèle de conception d'une structure de détecteur basée sur les résultats obtenus par simulation.**

L'idée de la conception d'une structure de détecteur, basée sur les résultats obtenus par simulation est comme suit :

- Les radio-isotopes ne fournissent pas tous le même flux énergétique et donc pas la même température.

- En se basant sur une longueur de poutre fixée on a remarqué que le bilame formé peut donc avoir une déflection pour un radio-isotope et pas pour un autre. Ceci se produit lorsque les flux énergétiques sont différents.

- On peut donc concevoir une « lignée » de structures, dont la longueur du bilame est la même, pour pouvoir concevoir un détecteur de mesure, grâce à un circuit électrique qui lui est raccordé. La différence entre deux structures de la lignée est que la hauteur du bloc de contact est conçue dans un sens décroissant par rapport à celui qui le précède.

- Pour établir la conception nous allons nous baser sur les résultats de simulation d'un bilame Cd/W dont la longueur de poutre est de 60 μm et dont la largeur est de 20 μm.

- Le tableau suivant (Tableau III.3) contient les données δ=f(T), et la figure III.8 le trace δ=f(T).

**33**

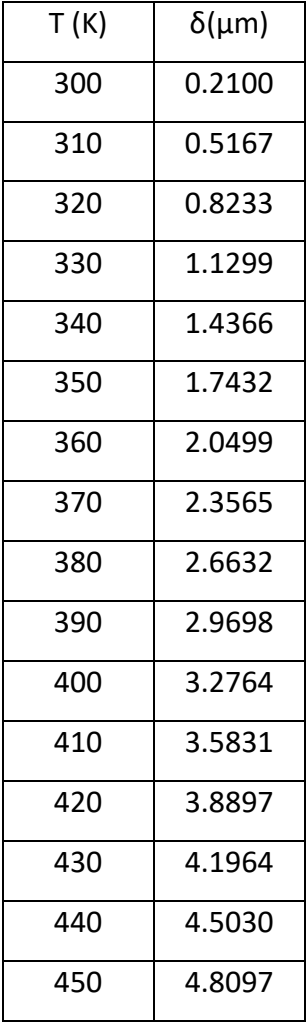

**Tableau III.3 :** Données correspondantes à δ = f(T) pour une longueur du bilame de 60 μm

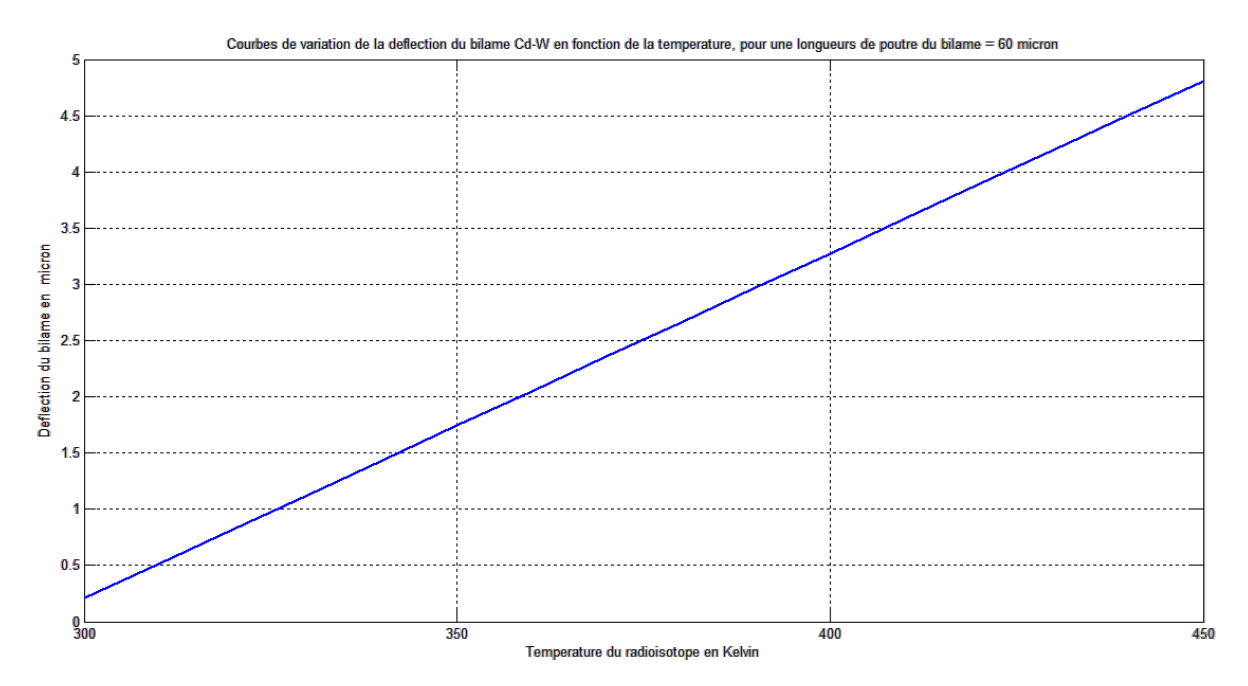

**Figure III.8 :** Trace de δ = f(T) pour une longueur du bilame Cd/W de 60 μm

La conception, sous Comsol est illustrée en figure III.9 – III.10

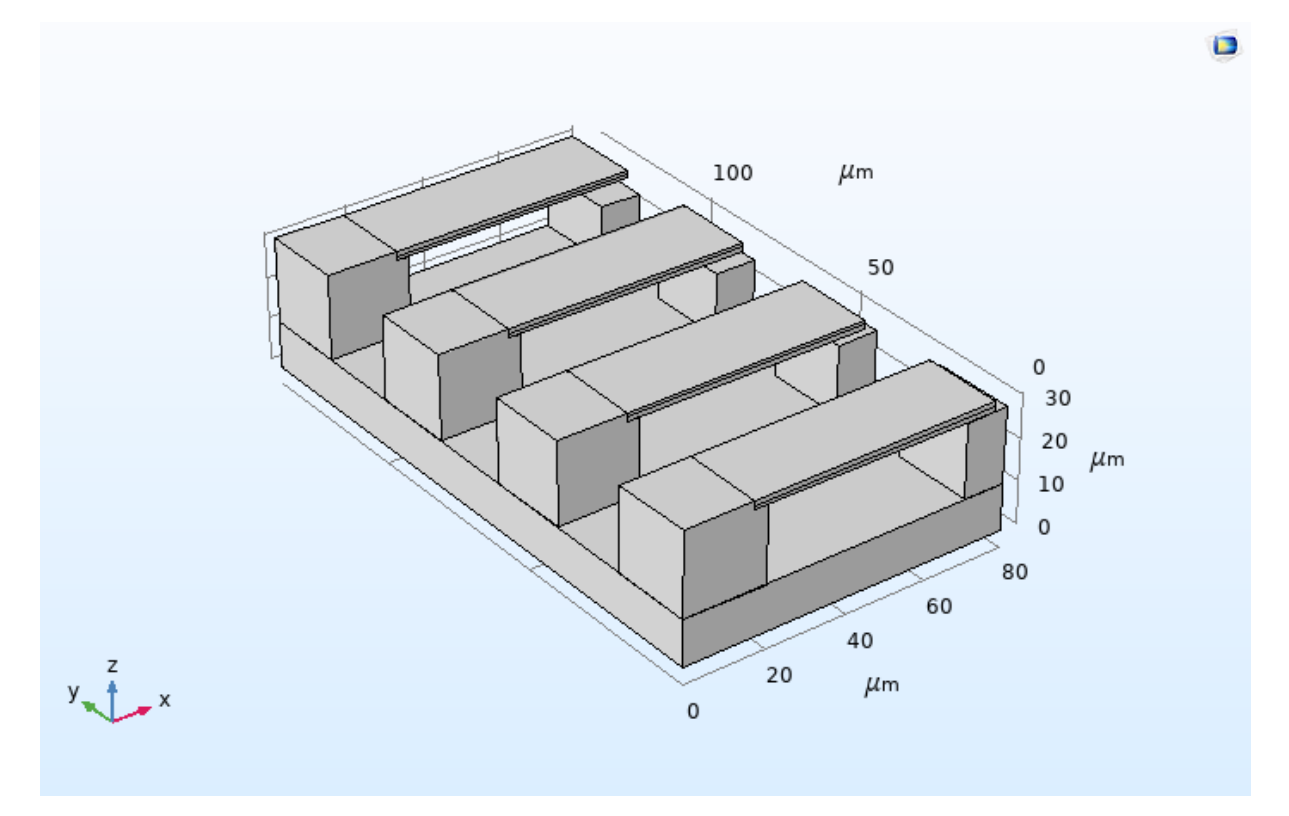

**Figure III.9 :** Vue en perspective de la structure multi-contacts

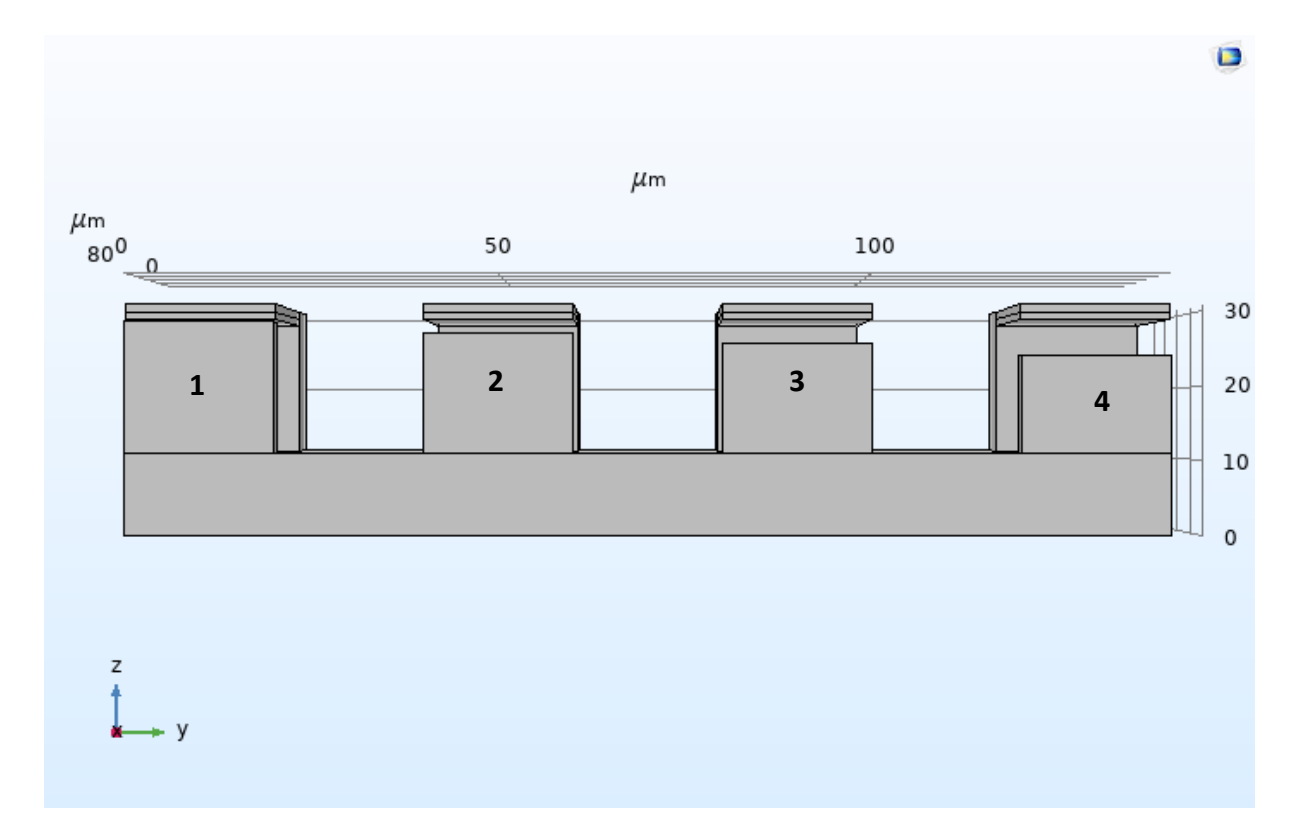

**Figure III.10 :** Vue selon le plan zy de la structure multi-contacts

L'illustration en figure III.10, nous permet de voir que les différents blocs de contact sont conçus avec des hauteurs différentes. Ceci permettra, en utilisant un circuit électrique de mesure, de connaitre la gamme de température (ou le flux énergétique) du radio-isotope détecté.

Le calcul de la hauteur h, du bloc de contact est basé sur le calcul simple défini par la simple relation suivante :

$$
h = 18 - \delta_{\text{To}} \tag{3.1}
$$

Ou 18 représente la valeur de la hauteur de la partie inférieure du bilame à partir de la surface de la base.

δ<sub>To</sub> représente la déflection du bilame à T = T<sub>o</sub>

Le tableau (Tableau III.4) clarifie le calcul de h.

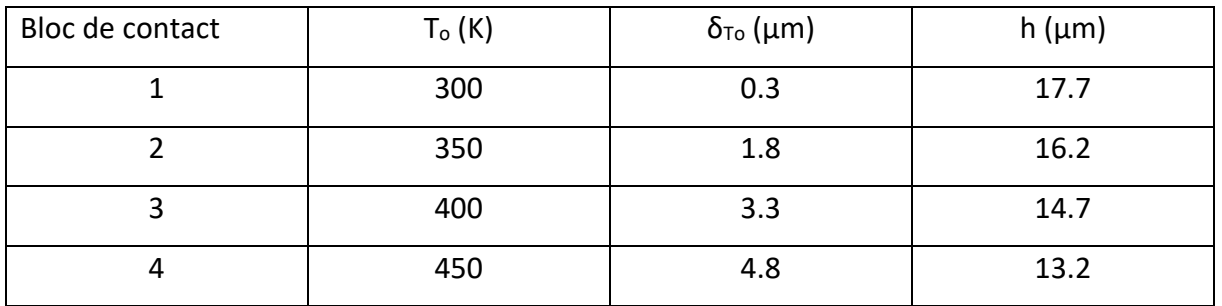

**Tableau III.4 :** Calcul de la hauteur des blocs de contact, pour une structure multi-contacts Lorsque la température, à laquelle la structure est soumise, est appliquée le circuit électrique de détection sera actionné par le bloc de contact correspondant. L'ensemble des résultats de simulation présentés en figure III.11-III.14, illustrent ce point.

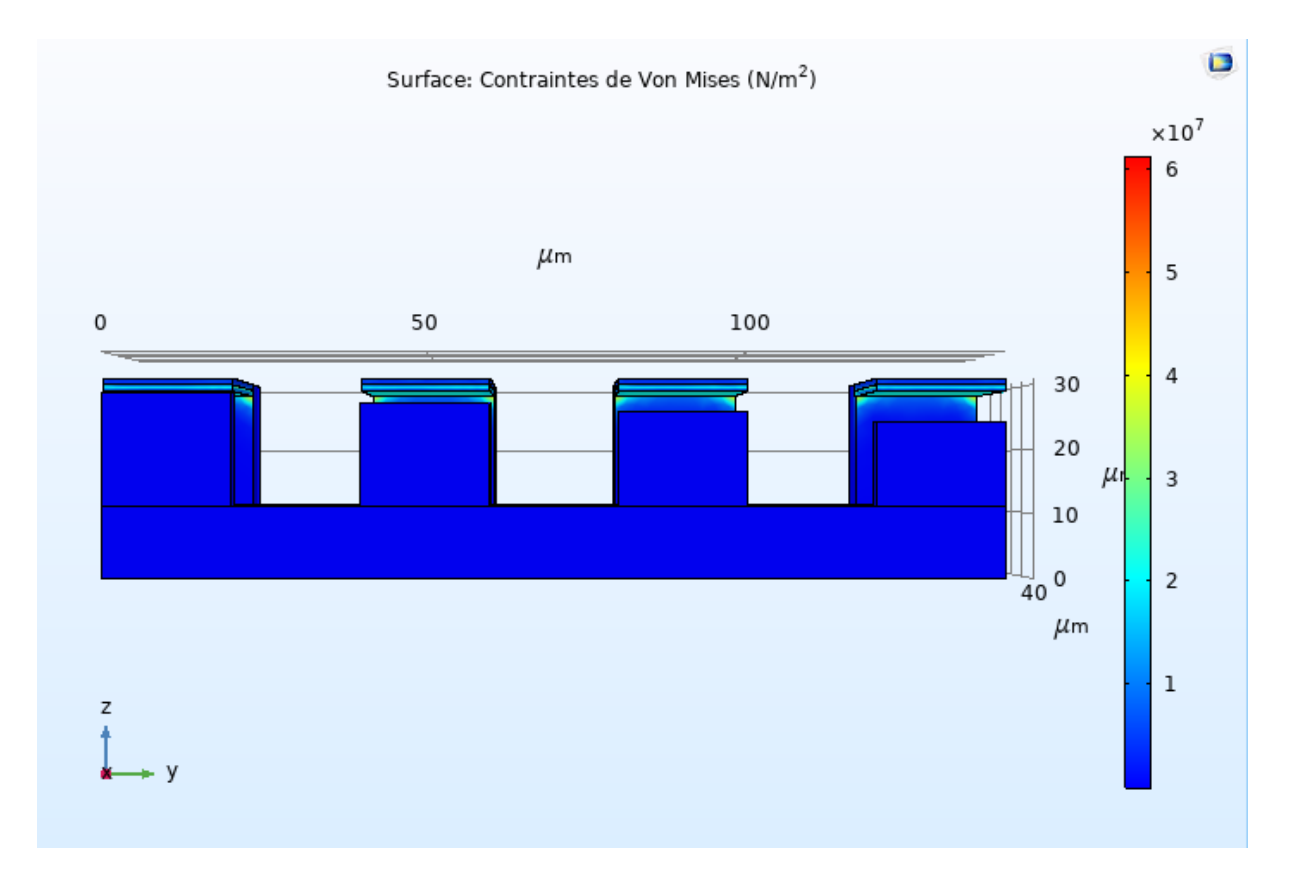

**Figure III.11 :** Contact du bilame avec le bloc 1

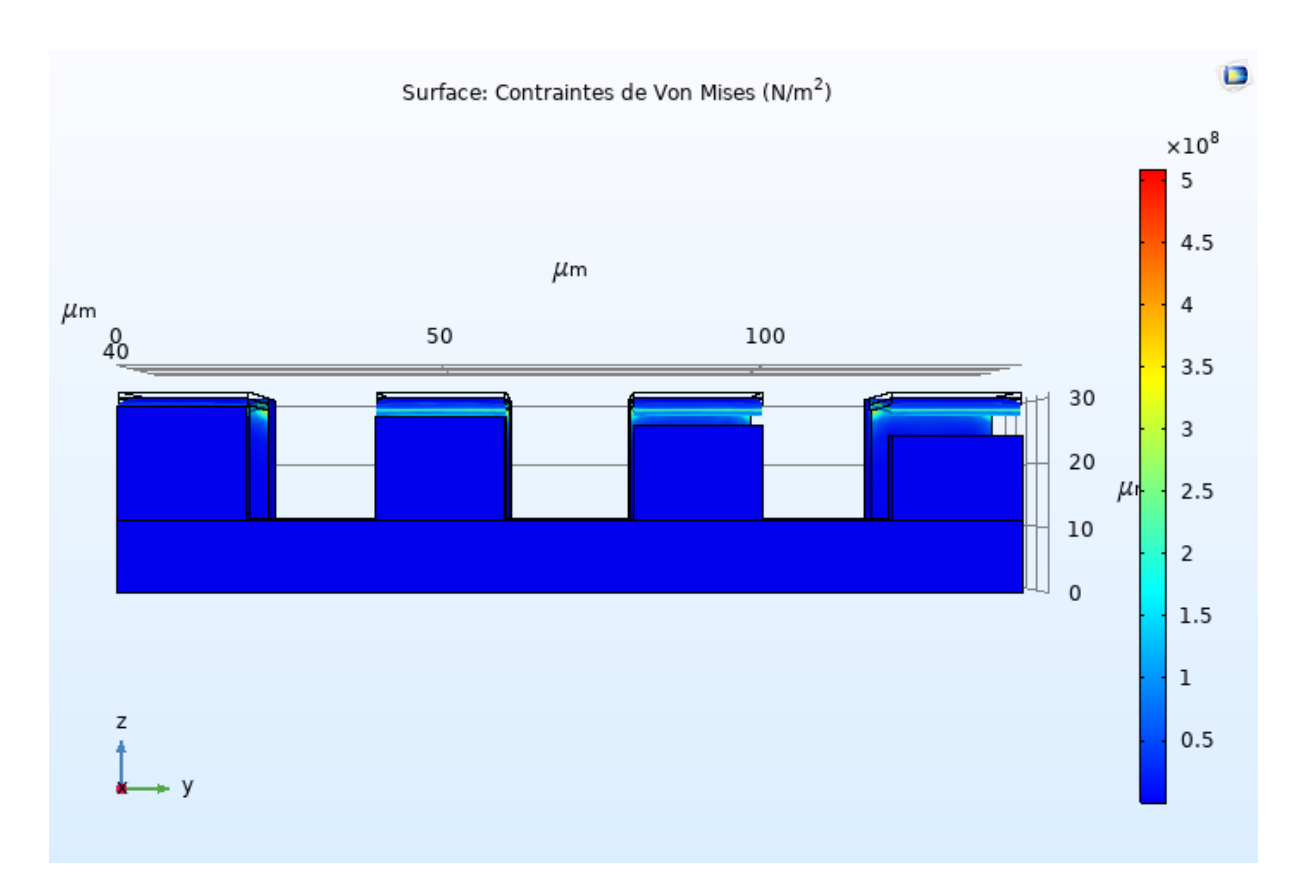

**Figure III.12 :** Contact du bilame avec le bloc 1 et le bloc 2

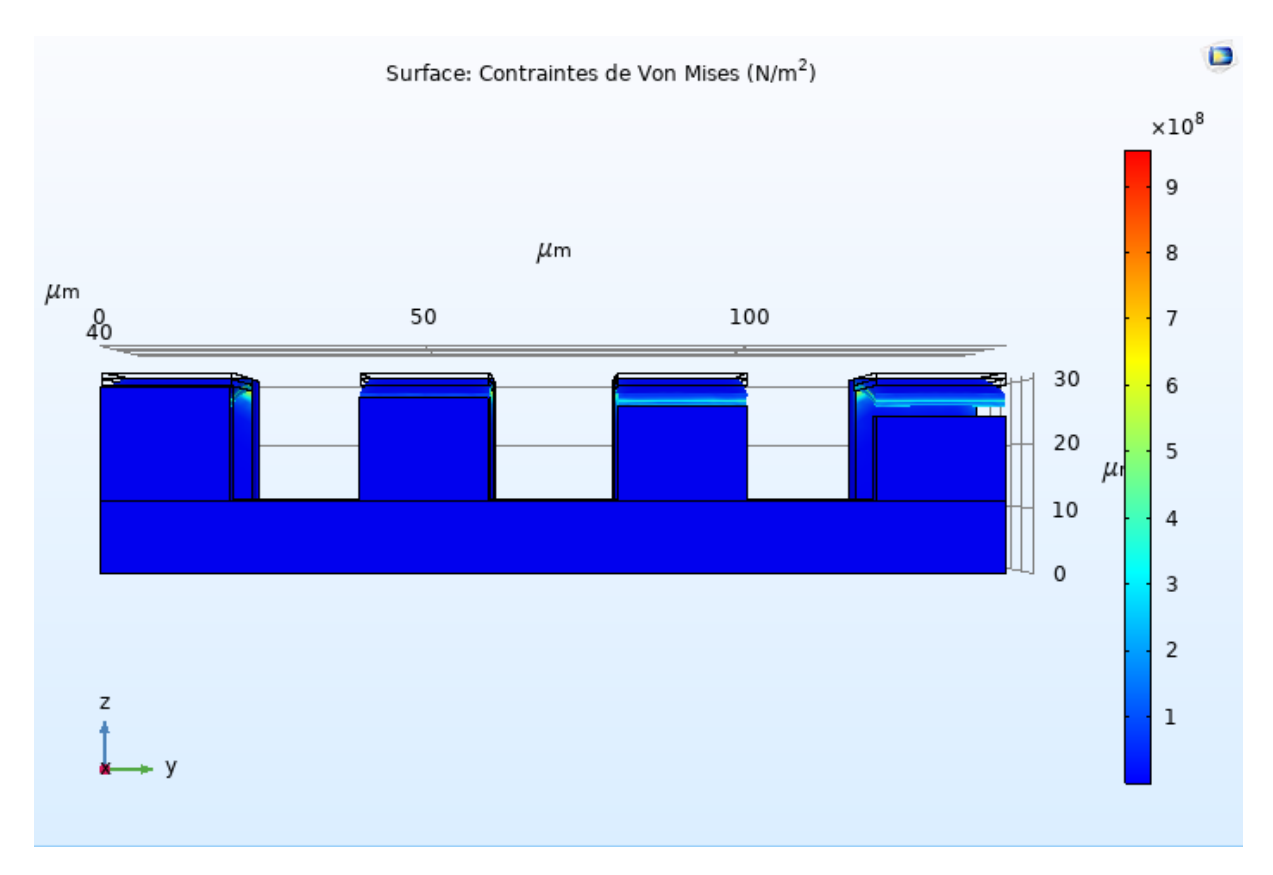

**Figure III.13 :** Contact du bilame avec le bloc 1, le bloc 2 et le bloc 3

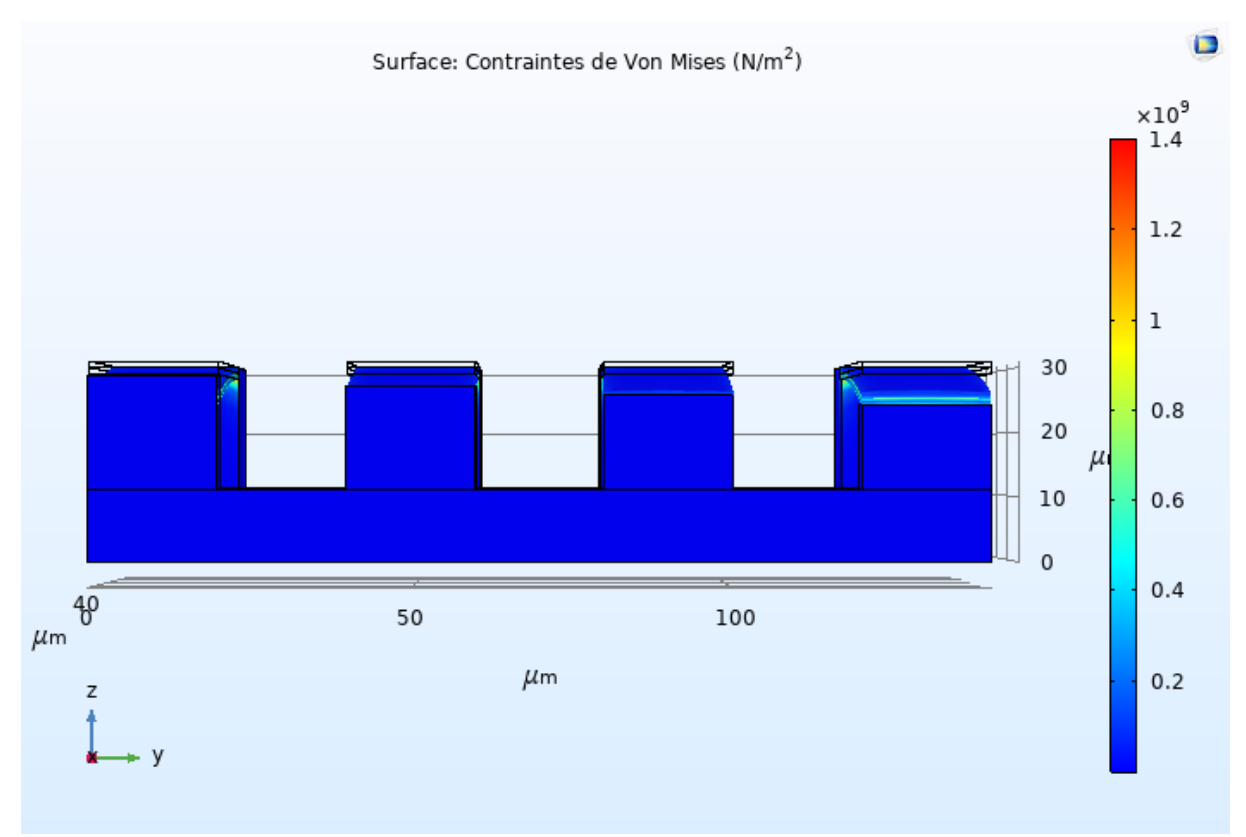

**Figure III.14 :** Contact du bilame avec le bloc 1, le bloc 2, le bloc 3 et le bloc 4

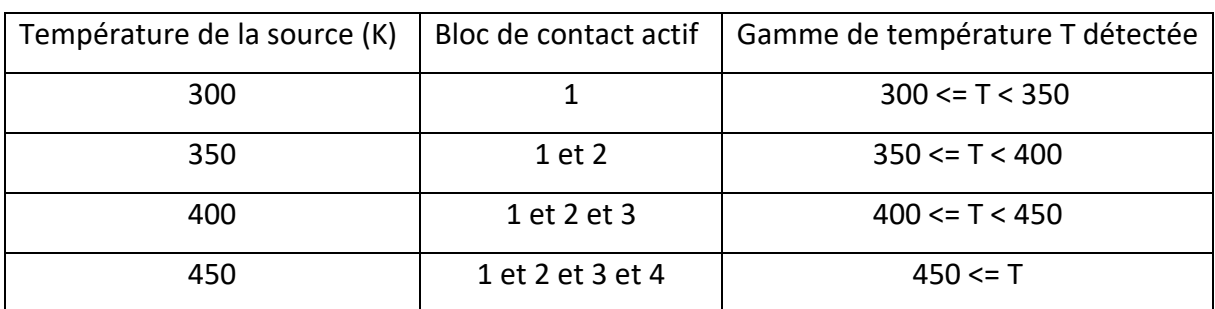

Le fonctionnement de cette structure est clarifié dans le tableau (Tableau III.5) suivant :

**Tableau III.5 :** Fonctionnement de la structure.

## **Conclusion générale**

Les micros détecteurs à haute performance sont importants pour la détection des radiations nucléaires dans différents champs. Dans ce cadre, notre travail a porté sur une simulation simplifiée d'une source à rayonnement dont le flux énergétique (action thermique) est utilisé sur des matériaux thermosensibles structurés en bilame (Cd-W, Al-W, Pb-Ag, Pb-Al et Al-Ag). La simulation, sous le logiciel Comsol, des phénomènes physiques thermomécaniques induisant une déformation du bilame utilisé nous a permis d'établir une conception du micro détecteur en se basant sur le comportement des matériaux à choisir. L'association d'une circuiterie électrique à la structure proposée permettra la réalisation d'un appareillage de mesure pouvant établir la gamme de température de la source à rayonnements.

### **Références**:

[1] R. Duggirala et al., Radioisotope Thin-Film Powered Microsystems,

MEMS Reference Shelf 6, DOI 10.1007/978-1-4419-6763-3 1,

c\_ Springer Science+Business Media, LLC 2010

[2] Sarah BAATOUT, «La Radioactivité», Bulletin de la Société Royale des Sciences de Liège [En

ligne], Volume 87 - Année 2018, Actes de colloques, La radioactivité - Novembre 2018 –

Liège, 1 - 7 URL : https://popups.uliege.be/0037-9565/index.php?id=8281.

[3] W. R. Corliss and D. G. Harvey, Radioisotopic Power Generation.

Prentice- Hall, Englewood Cliffs, New Jersey, 1964.

[4] K. E. Bower, Y. A. Barbanel, Y. G. Shreter, and G. W.

Bohnert, Polymers, Phosphors, and Voltaics for Radioisotope

Microbatteries. CRC Press, 2002.

[5] http://res-nlp.univ-lemans.fr/NLP\_C\_M13\_G03/co/grain2-0-6.html

(date de consultation Juin 2022)

[6] Z. Djeghboub, K.Boutrif, Application des matériaux piézoélectriques comme détecteurs d'éléments radioactifs. Mémoire de Master, Blida 1 - 2021

[7]http://www.ces.fau.edu/nasa/module-2/correlation-between-temperature-andradiation.php

(date de consultation Juin 2022)

[8] Suhas Kumar, Atomic Batteries: Energy from Radioactivity **Department** of Electrical Engineering, Stanford University, Stanford, CA 94305, USA , 17 Nov 2015.

[9] Scott Howard, Westinghouse Electric & Manufacturing Company, Bimetal thermostat [« thermostat bimétallique »], 23 avril 1930, 3 p.

[10] Charles Massonnet, Serge Cescotto, Mécaniques des matériaux, 2e Edition bibliothèque des universités, 01/01/1992.

[11] S. Timoshenko "Analysis of Bi-metal thermostats," J. of Optical society of America, 11, 1925, 00. 233-255

[12] Tai-Ran Hsu, MEMS and Microsystems: design , manufacture, and nanoscale engineering, 2nd Edition, John Wiley & Sons, Inc., Hoboken, New Jersey, 2008

[13] Cours de Modélisation Numérique GCH2535Tutoriel COMSOL Multiphysics 5.2, École Polytechnique de Montréal | Tutoriel COMSOL Multiphysics 5.2.

[14] K.Umapathi, S.Swetha, K.Ranjitha, K.Vinodh, K.Deebiga, R.Harisudarsan

Multiphysics Modeling and Simulation of MEMS Based Bolometer for Detecting the Radiations in Nuclear Power Plants.

Excerpt from the Proceedings of the 2012 Comsol Conference in Bangalore.

[15] Harshit Sinha, Arko Mukherjee, Sananya Majumder, Dr. Neela Chattoraj

Design of A MEMS Bolometer Biosensor with Absorptive Element as Piezo-protein.

Excerpt from the Proceedings of the 2016 COMSOL Conference in Bangalore